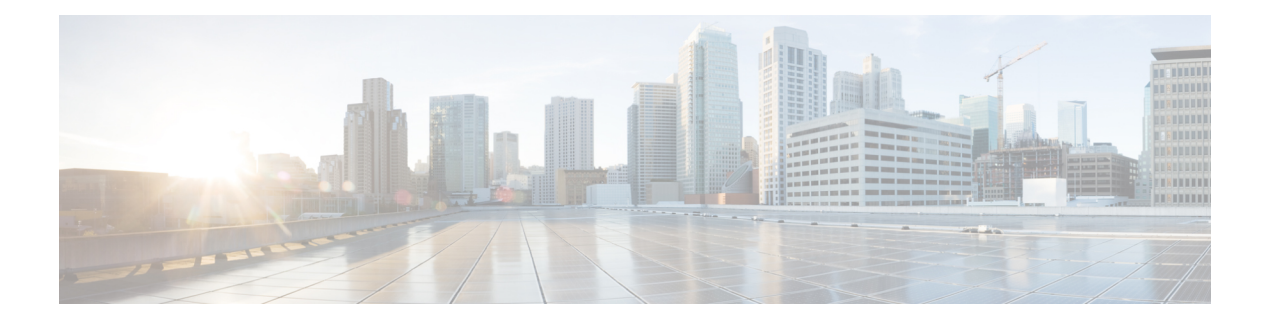

# **M Show Commands**

- show [mac-list,](#page-2-0) on page 3
- show mac [address-table](#page-3-0) multicast, on page 4
- [show](#page-4-0) mac vdc, on page 5
- show [macsec](#page-5-0) mka, on page 6
- show macsec mka [session,](#page-6-0) on page 7
- show macsec mka [statistics,](#page-9-0) on page 10
- show [macsec](#page-14-0) policy, on page 15
- show macsec secy [statistics,](#page-15-0) on page 16
- show [maintenance](#page-19-0) maint-delay, on page 20
- show maintenance on-reload [reset-reasons,](#page-20-0) on page 21
- show [maintenance](#page-21-0) profile, on page 22
- show maintenance [snapshot-delay,](#page-22-0) on page 23
- show [maintenance](#page-23-0) timeout, on page 24
- show [mgmt-policy,](#page-24-0) on page 25
- show [module,](#page-25-0) on page 26
- show module [bandwidth-fairness,](#page-28-0) on page 29
- show module [supported,](#page-29-0) on page 30
- show module [uptime,](#page-30-0) on page 31
- show mpls [forwarding](#page-31-0) statistics, on page 32
- show mpls [interfaces,](#page-33-0) on page 34
- show mpls [interfaces](#page-34-0) detail, on page 35
- show mpls [interfaces](#page-35-0) statistics, on page 36
- show mpls ip [bindings,](#page-36-0) on page 37
- [show](#page-39-0) mpls ip ttl, on page 40
- show mpls label [range,](#page-40-0) on page 41
- show mpls label [statistics,](#page-41-0) on page 42
- show mpls oam echo [statistics,](#page-42-0) on page 43
- show mpls static [binding,](#page-44-0) on page 45
- show mpls static [binding,](#page-46-0) on page 47
- show mpls static [binding](#page-48-0) vrf per-vrf, on page 49
- show mpls static [trace,](#page-49-0) on page 50
- show mpls [switching,](#page-50-0) on page 51
- show mpls [switching](#page-53-0) clients, on page 54
- show [mvpn](#page-55-0) bgp mdt, on page 56
- show mvpn mdt [encap,](#page-56-0) on page 57
- show mvpn mdt [route,](#page-57-0) on page 58

i.

# <span id="page-2-0"></span>**show mac-list**

show mac-list { [ <mac\_list\_name> [ { seq <seq\_no> | { <mac\_addr> [ <mac\_mask> ] } } ] ] } [ \_\_readonly\_\_ TABLE\_mac\_list <name> <seq> <action> <rule>]

## **Syntax Description**

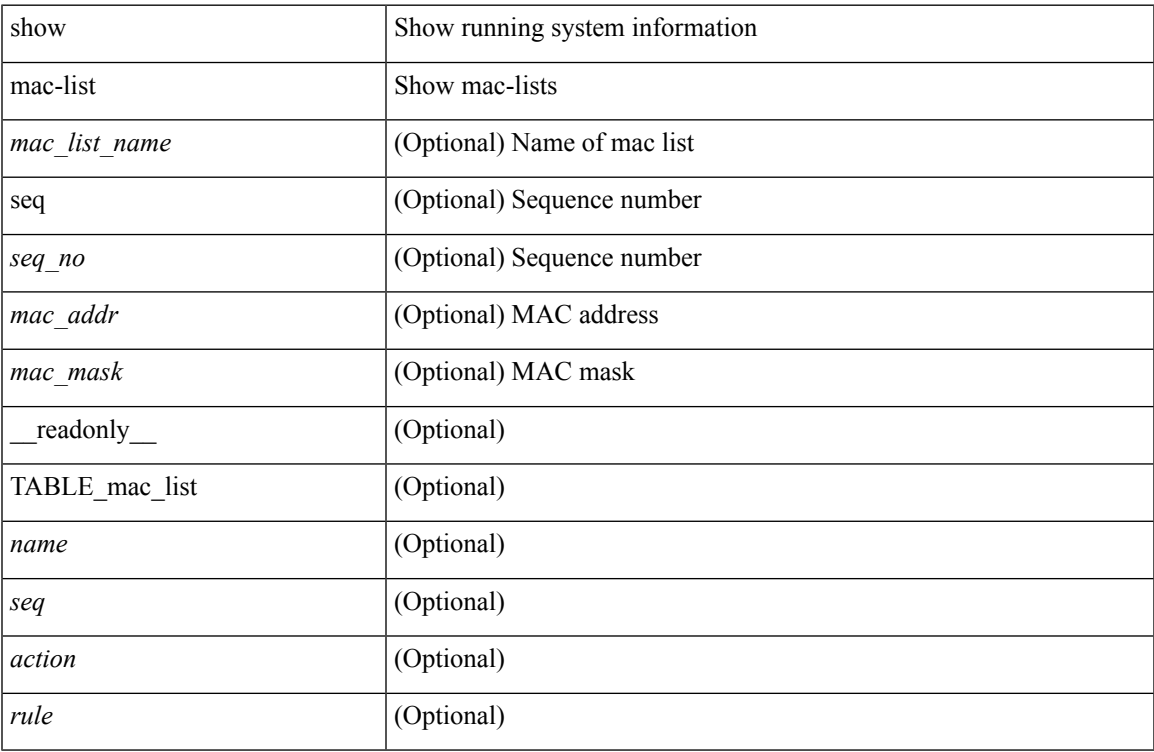

#### **Command Mode**

# <span id="page-3-0"></span>**show mac address-table multicast**

show mac address-table multicast [ vlan <vlan> | bridge-domain <bdid> ] [ \_\_readonly\_\_ [ TABLE\_vlan <vlan-id> [ TABLE\_mac <mac-addr> <type> [ TABLE\_oif <oifs> ] ] ] ]

## **Syntax Description**

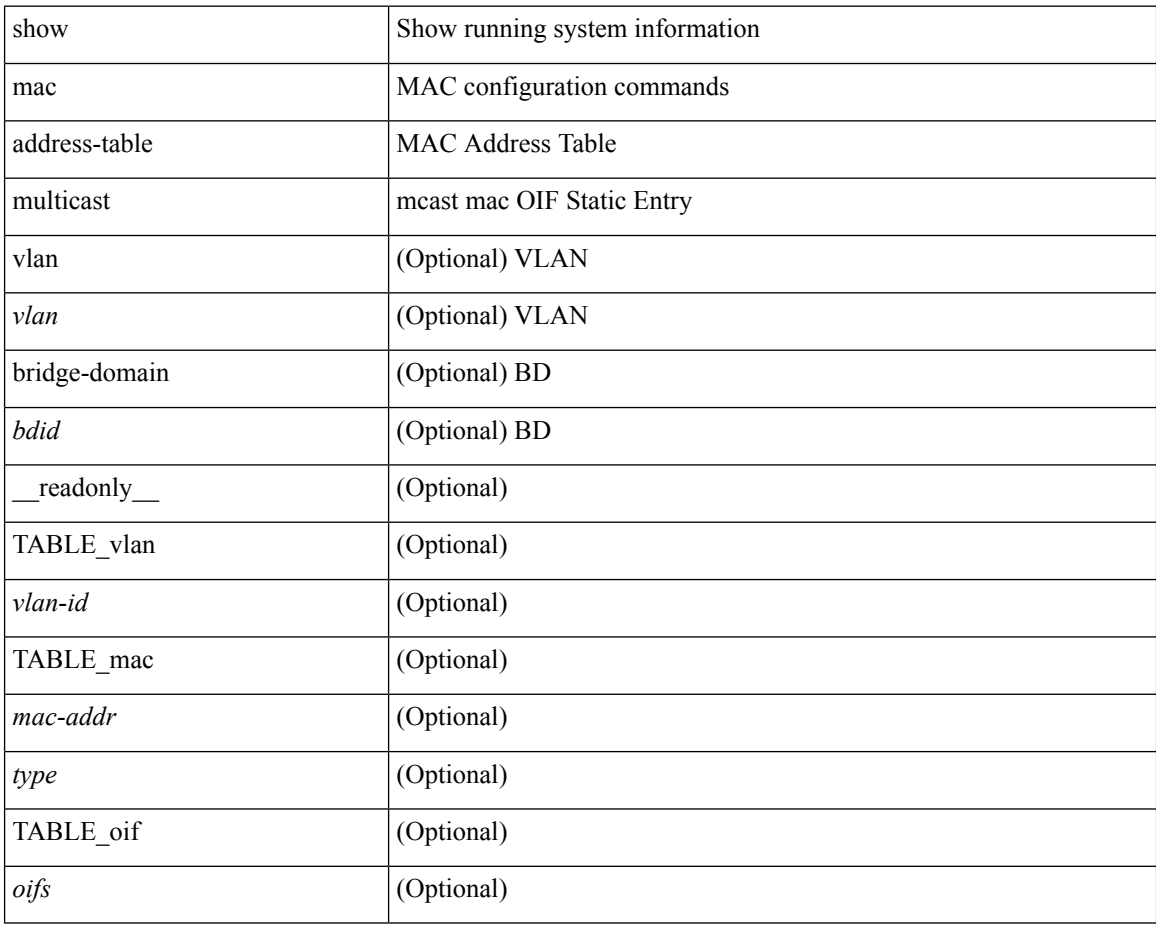

#### **Command Mode**

# <span id="page-4-0"></span>**show mac vdc**

show mac vdc <vdc\_id> [ \_readonly \_ <vdc\_id> <mac\_address> ]

## **Syntax Description**

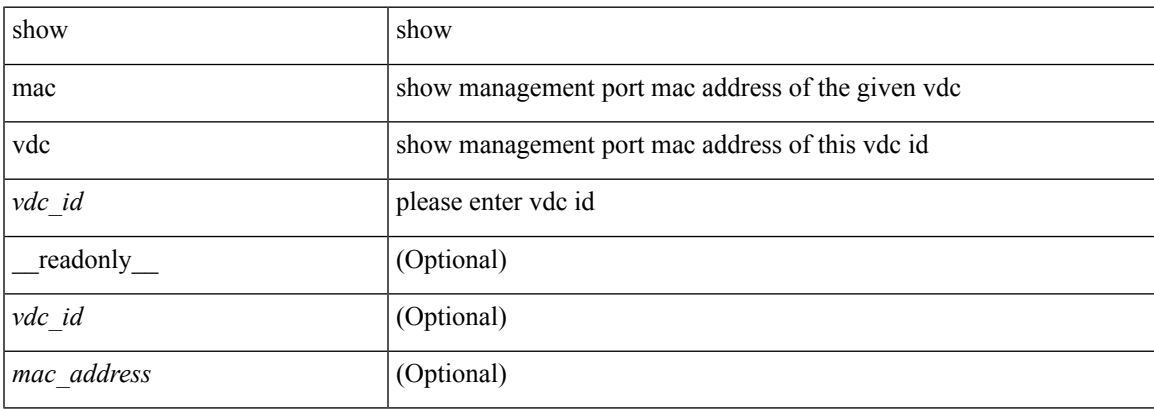

### **Command Mode**

# <span id="page-5-0"></span>**show macsec mka**

show macsec mka [ summary ] [ \_\_readonly\_\_ [ <macsec\_status> ] [ TABLE\_mka\_summary <ifname> <status> <cipher> <keyserver> <policy> <keychain> <fallback\_keychain> ] ]

## **Syntax Description**

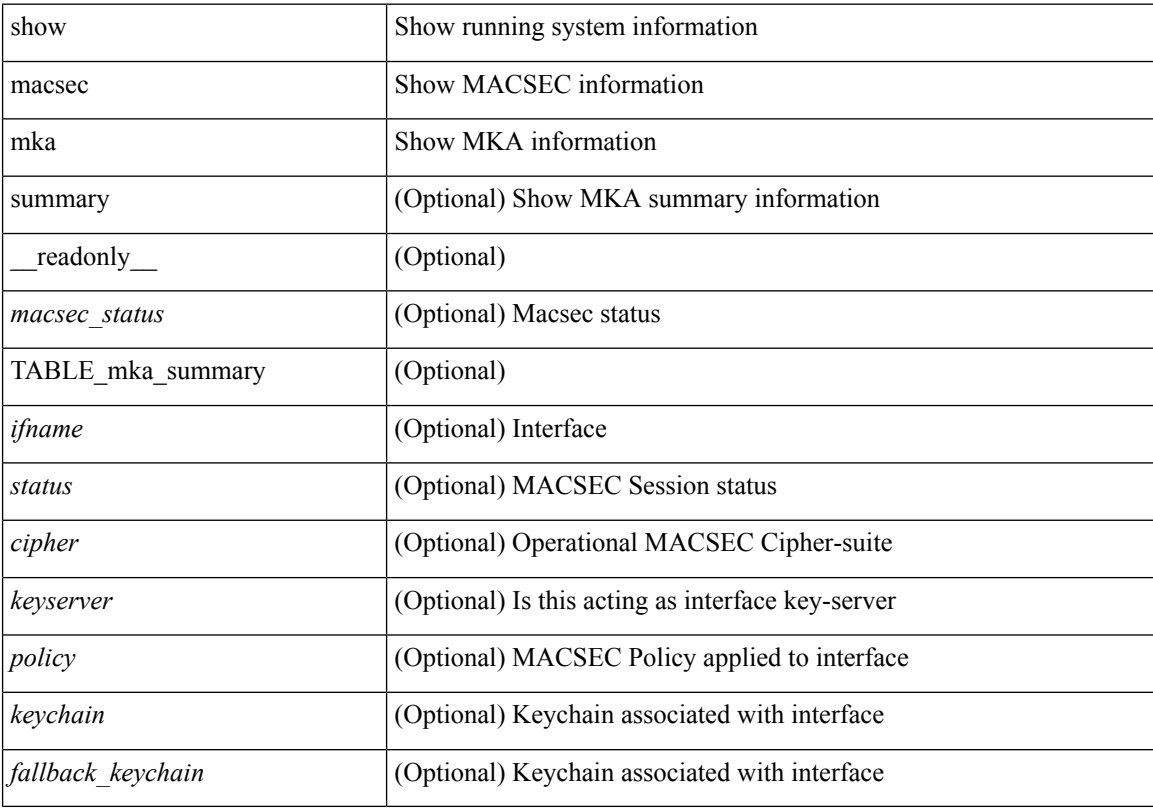

## **Command Mode**

## <span id="page-6-0"></span>**show macsec mka session**

show macsec mka session [ interface <ifname> ] [ details ] [ \_\_readonly\_\_ [ <macsec\_status> ] [ TABLE\_mka\_session <ifname> <sci> <peers> <status> <keyserver><ca\_auth\_mode> ] [ <sessions> <active\_sessions> <pending\_sessions> ] [ TABLE\_mka\_session\_details <ifname> <status> <sci> <ssci> <port\_id> <ckn> <ca\_auth\_mode> <mi> <mn> <policy> <ks\_prio> <keyserver> <cipher> <cipher\_operational> <window> <conf\_offset> <conf\_offset\_operational> <sak\_status> <sak\_an> <sak\_ki> <sak\_kn> <last\_sak\_rekey\_time> <peer\_count> [ TABLE\_mka\_peer\_status <peer\_mi> <rxsci> <icv\_status> <last\_rx\_time> ] [ TABLE\_mka\_fallback <fallback\_ckn> <fallback\_mi> <fallback\_mn> [ TABLE\_mka\_fallback\_peer <fallback\_peer\_mi> <fallback\_rxsci> <fallback\_icv\_status> <fallback\_last\_rx\_time> ] ] ] ]

#### **Syntax Description**

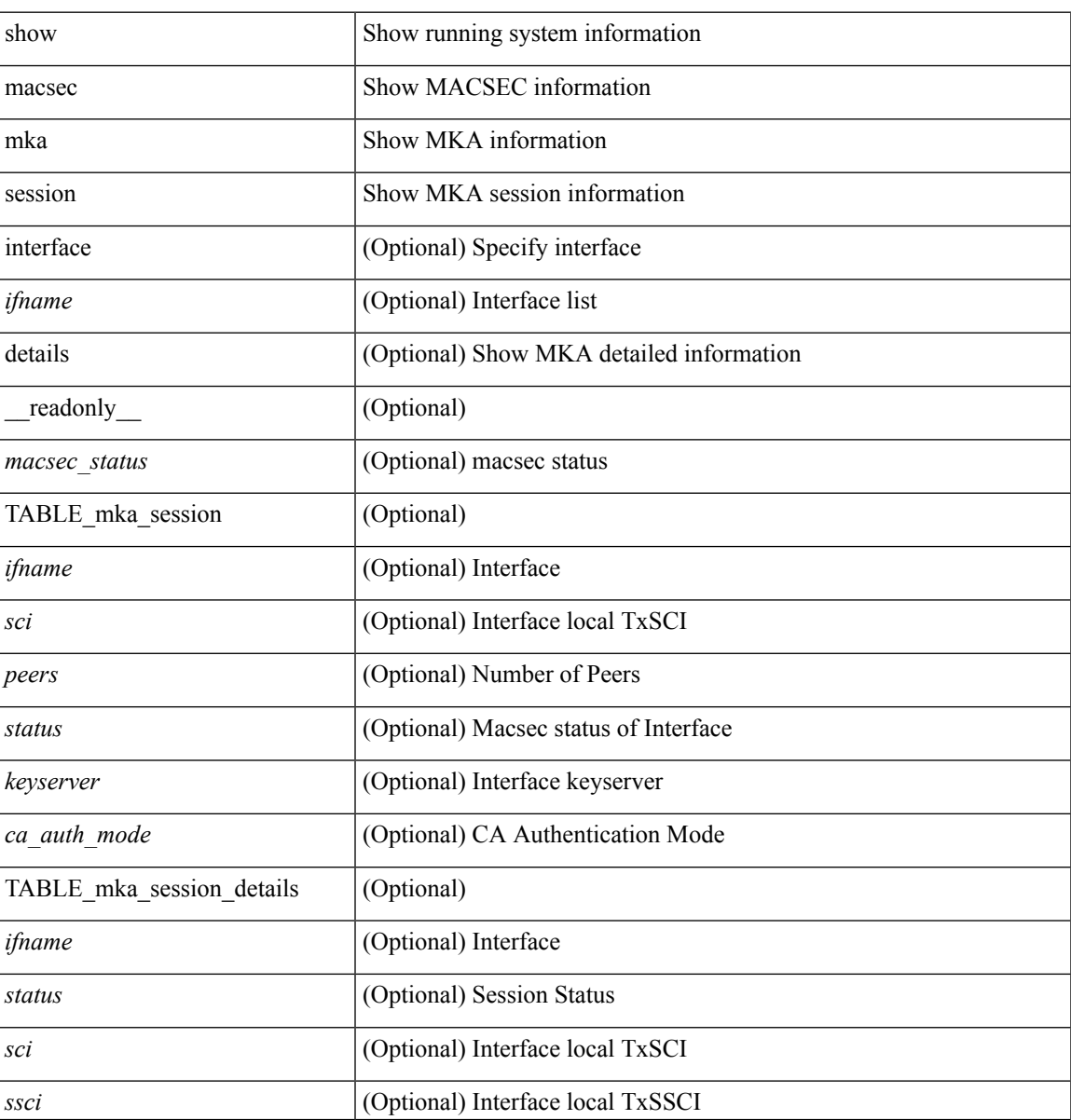

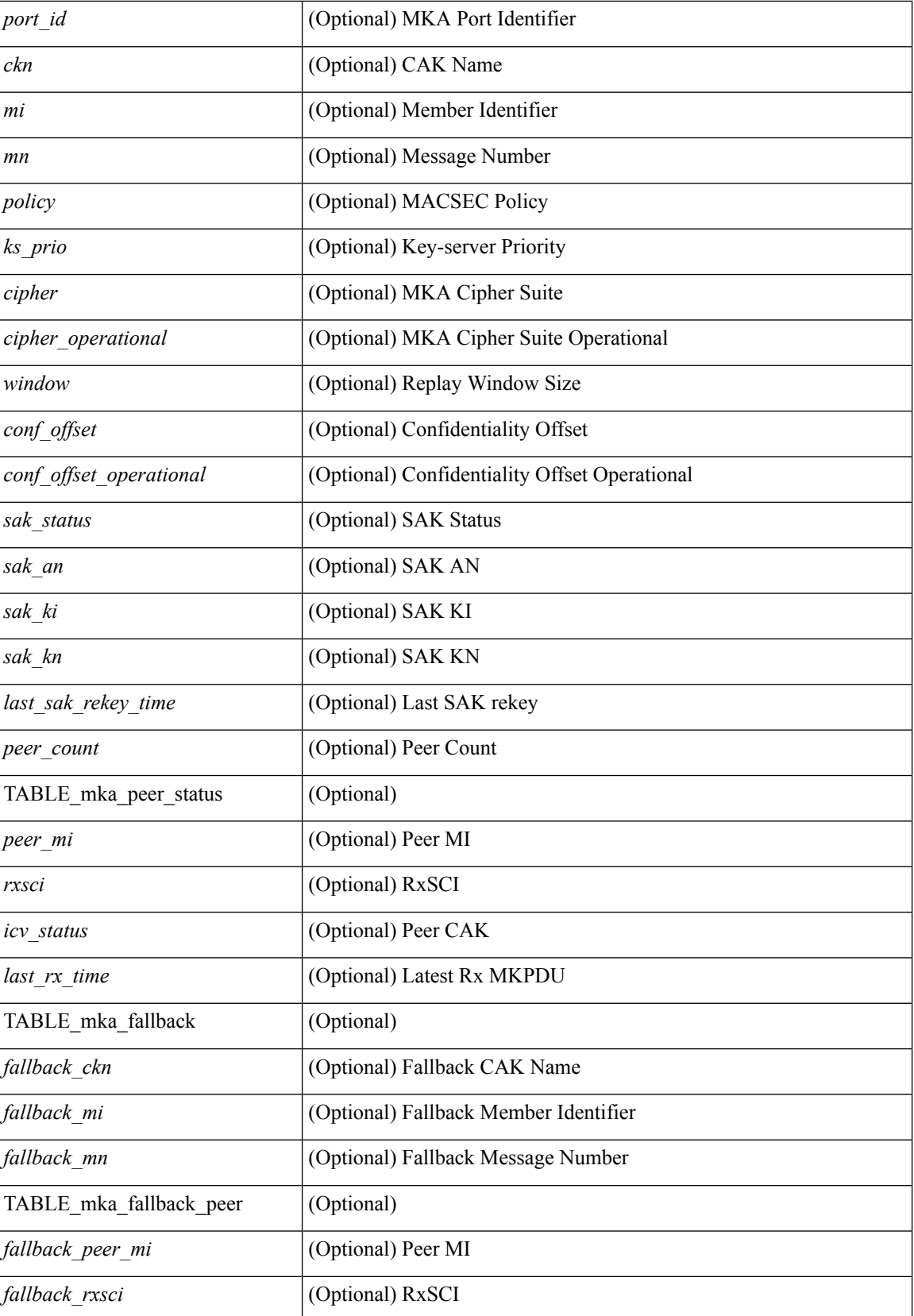

Π

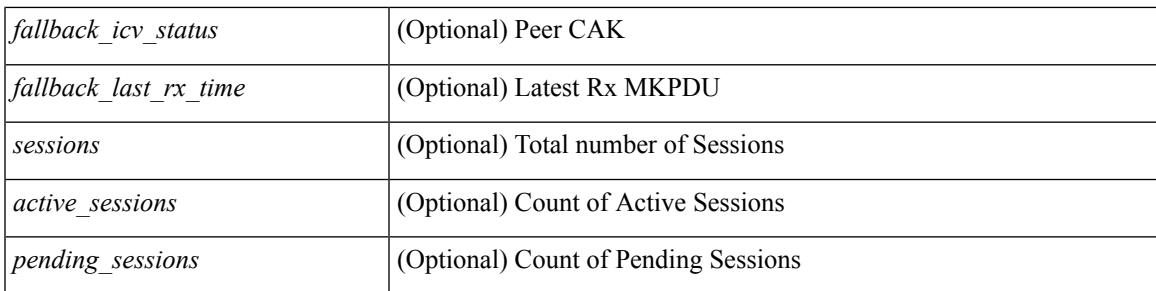

## **Command Mode**

## <span id="page-9-0"></span>**show macsec mka statistics**

show macsec mka statistics [interface  $\leq$  if  $m$ eadonly [ $\leq$  macsec\_status> ] [ TABLE\_mka\_intf\_stats  $\lceil$   $\lceil$  $\leq$ sa stat sak generated $>$  ] [  $\leq$ sa stat sak rekey $>$  ] [  $\leq$ sa stat sak received $>$  ] [  $\leq$ sa stat sak response rx $>$  $\lceil$  <mkpdu\_stat\_mkpdu\_tx>  $\lceil$  <mkpdu\_stat\_mkpdu\_tx\_distsak>  $\lceil$  <mkpdu\_stat\_mkpdu\_rx>  $\lceil$   $\lceil$  $\leq$ mkpdu\_stat\_mkpdu\_rx\_distsak> ] ] [ TABLE\_idb\_stats [  $\leq$  ca\_stat\_pairwise\_cak\_rekey> ] [  $\leq$ sa stat sak generated $>$   $\mid$   $\mid$   $\leq$ sa stat sak received $\geq$   $\mid$   $\mid$   $\leq$ sa stat sak response rx $\geq$  $\lceil$   $\lceil$  $\leq$ mkpdu stat mkpdu rx distsak>  $]$  [  $\leq$ idb stat mkpdu tx success>  $]$  [  $\leq$ idb stat mkpdu tx fail> ] [ <idb\_stat\_mkpdu\_tx\_pkt\_build\_fail> ] [ <idb\_stat\_mkpdu\_no\_tx\_on\_intf\_down> ] [  $\le$ idb stat mkpdu no rx on intf down>  $\vert \vert \le$ idb stat mkpdu rx ca notfound>  $\vert \vert \le$ idb stat mkpdu rx error>  $\lceil$  <idb\_stat\_mkpdu\_rx\_success>  $\lceil$  <idb\_stat\_mkpdu\_failure\_rx\_integrity\_check\_error>  $\lceil$  [  $\le$ idb stat mkpdu failure invalid peer mn error $>$   $\le$   $\le$  idb stat mkpdu failure nonrecent peerlist mn error $\ge$  $\lceil$   $\lceil$   $\lceil$   $\lceil$   $\lceil$  stat mkpdu failure sakuse kn mismatch error  $\lceil$   $\lceil$  $\le$ idb stat mkpdu failure sakuse rx not set error $>$  ] [  $\le$ idb stat mkpdu failure sakuse key mi\_mismatch\_error $>$  ] [  $\le$ idb stat mkpdu failure sakuse an not in use error $>$  ] [  $\le$ idb stat mkpdu failure sakuse ks rx tx not set error $>$  ] [  $\le$ idb stat mkpdu failure sakuse eapol ethertype mismatch error $>$   $\mid$  [  $\le$ idb stat sak failure sak generate error $>$   $\le$   $\le$   $\le$  idb stat sak failure hash generate error $>$   $\le$   $\le$ <idb\_stat\_sak\_failure\_sak\_encryption\_error> ] [ <idb\_stat\_sak\_failure\_sak\_decryption\_error> ] [  $\le$ idb stat sak failure ick derivation error $>$  ]  $\le$ idb stat sak failure kek derivation error $>$  ] [  $\le$ idb stat sak failure invalid macsec capability error $>$   $\mid$   $\le$ idb stat macsec failure rx sa create error $>$  $\lceil$   $\lceil$  $\leq$ session deleted $>$  [  $\leq$ session keepalive timeout $>$  [  $\leq$  ca stat pairwise cak rekey $>$  ] [  $\leq$ sa stat sak generated $>$  ] [  $\leq$ sa stat sak rekey $>$  ] [  $\leq$ sa stat sak received $>$  ] [  $\leq$ sa stat sak response rx $>$  $\lceil$  <mkpdu\_stat\_mkpdu\_rx>  $\lceil$  <mkpdu\_stat\_mkpdu\_rx\_distsak>  $\lceil$  <mkpdu\_stat\_mkpdu\_tx>  $\lceil$   $\lceil$ <mkpdu\_stat\_mkpdu\_tx\_distsak> ] [ <mka\_error\_session\_failure\_bring\_up\_error> ] [  $\leq$ mka error sak failure sak generate error $>$   $\mid$   $\leq$ mka error sak failure hash generate error $>$   $\mid$   $\mid$ <mka\_error\_sak\_failure\_sak\_encryption\_error> ] [ <mka\_error\_sak\_failure\_sak\_decryption\_error> ] [  $\leq$ mka error sak failure sak cipher mismatch error $>$   $\mid$   $\leq$ mka error ca failure ick derivation error $>$   $\mid$   $\mid$ <mka\_error\_ca\_failure\_kek\_derivation\_error> ] [ <mka\_error\_ca\_failure\_invalid\_macsec\_capability\_error> ] [ <mka\_error\_macsec\_failure\_rx\_sa\_create\_error> ] [ <mka\_error\_macsec\_failure\_tx\_sa\_create\_error> ] [  $\leq$ mka error mkpdu failure mkpdu tx error $>$  [[  $\leq$ mka error mkpdu failure mkpdu rx integrity check error $>$  [[  $\leq$ mka error mkpdu failure mkpdu invalid peer mn error $>$   $\vert$  [  $\leq$ mka error mkpdu failure mkpdu nonrecent peerlist mn error $>$   $\vert$  [  $\leq$ mka error mkpdu failure sakuse kn mismatch error $>$   $\vert \vert$  $\leq$ mka error mkpdu failure sakuse rx not set error $>$   $\mid$  [  $\leq$ mka error mkpdu failure sakuse key mi mismatch error $>$  [[  $\leq$ mka error mkpdu failure sakuse an not in use error $>$  ] [  $\leq$ mka error mkpdu failure sakuse ks rx tx not set error [  $\leq$  [  $\leq$  [obal stats mkpdu rx invalid ckn> ] [  $\leq$ global stats mkpdu tx pkt build fail>  $]$  ]  $]$  ]  $]$ 

#### **Syntax Description**

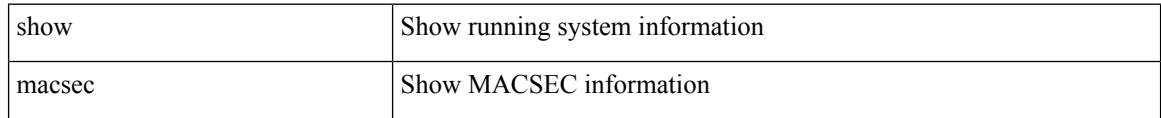

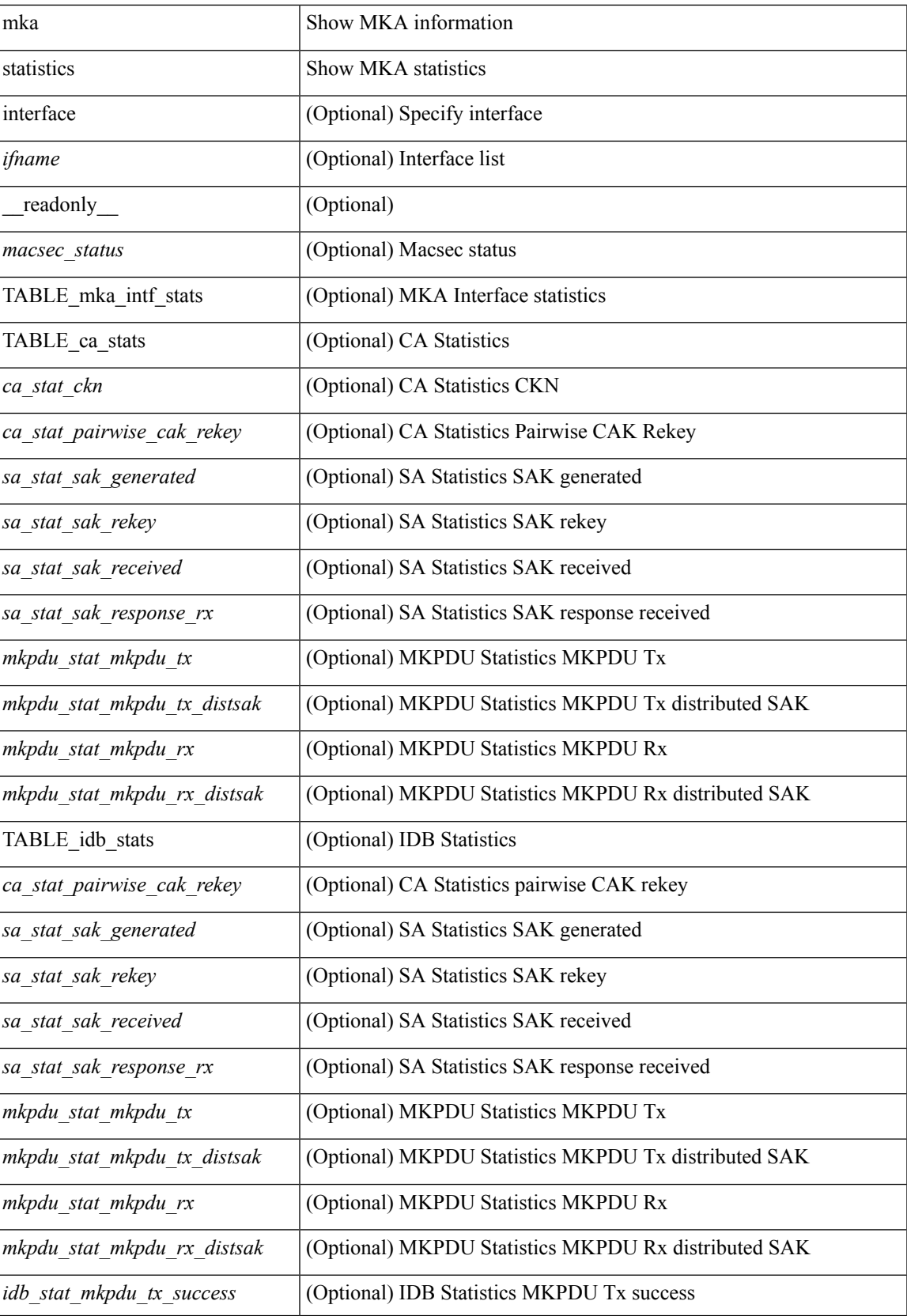

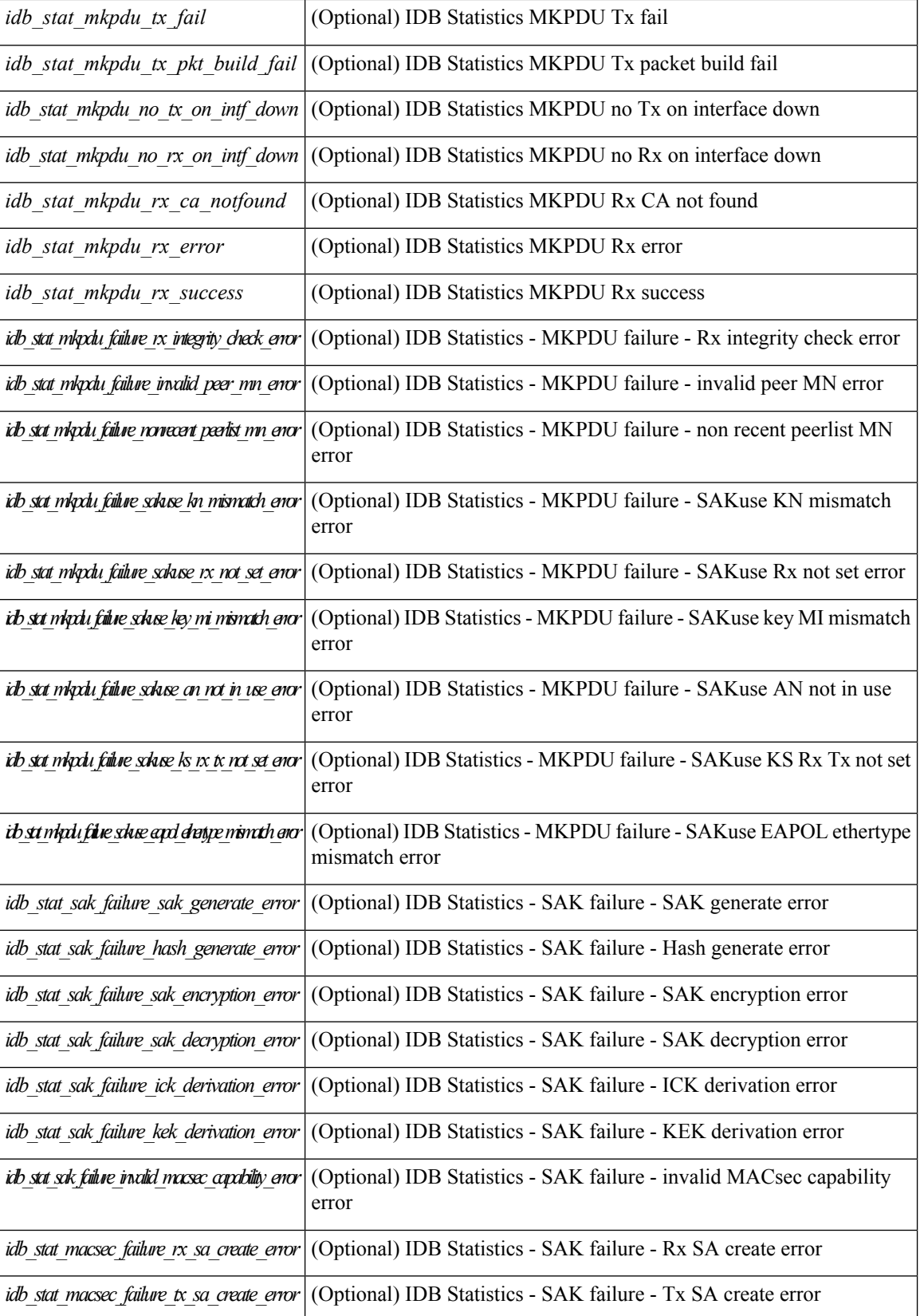

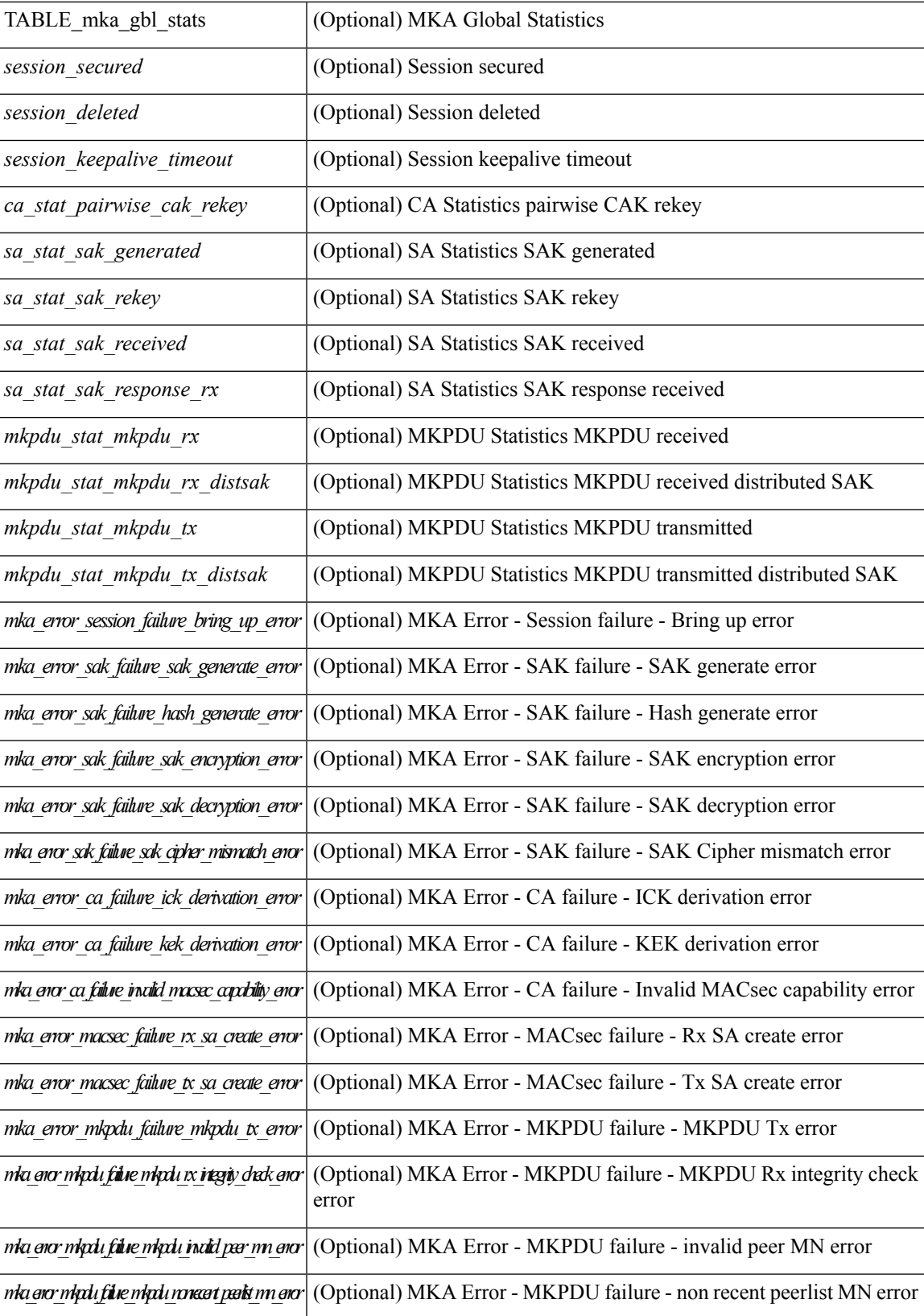

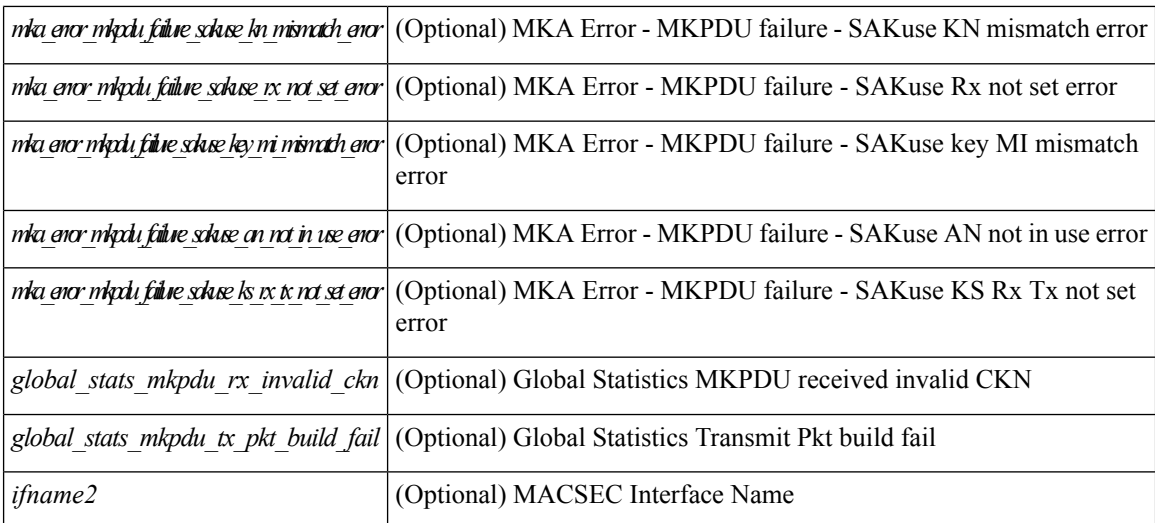

#### **Command Mode**

# <span id="page-14-0"></span>**show macsec policy**

show macsec policy [ <policy\_name> ] [ \_readonly \_{ TABLE\_macsec\_policy <name> <cipher\_suite> <keyserver\_priority> <window\_size> <conf\_offset> <security\_policy> <sak-expiry-time> } ]

## **Syntax Description**

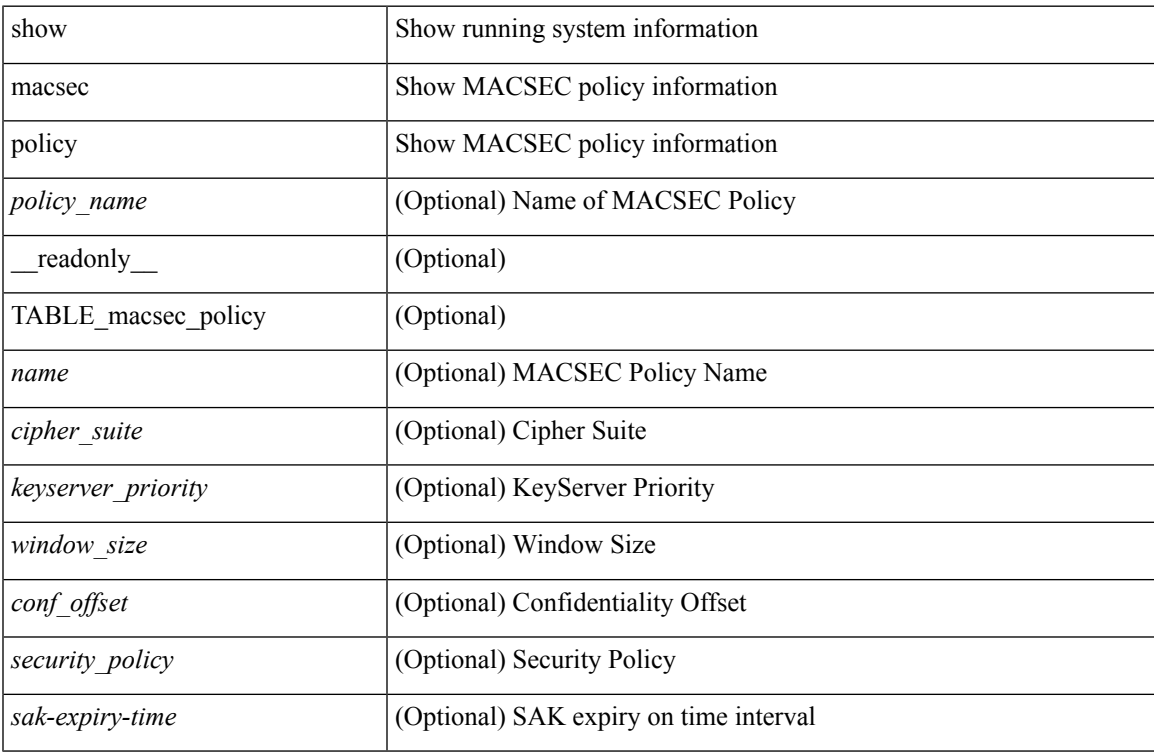

#### **Command Mode**

## <span id="page-15-0"></span>**show macsec secy statistics**

show macsec secy statistics [interface <ifname> ] [\_readonly\_\_ [ <macsec\_status> ] [ TABLE\_statistics  $\langle$ ifname2> [ $\langle$ in pkts\_unicast\_uncontrolled> ] [ $\langle$ in pkts\_multicast\_uncontrolled> ] [  $\leq$  in pkts broadcast uncontrolled>  $]$  [  $\leq$  in rx drop pkts uncontrolled> ] [  $\leq$  in rx err pkts uncontrolled> ]  $\lceil$  <in pkts unicast controlled>  $\rceil$   $\lceil$  <in pkts multicast controlled>  $\rceil$   $\lceil$  <in pkts broadcast controlled>  $\rceil$   $\lceil$  $\leq$ in rx drop pkts controlled>  $]$   $\leq$ in rx err pkts controlled>  $]$   $\leq$ in octets uncontrolled>  $]$   $\leq$  $\leq$  in octets controlled>  $]$  [  $\leq$  input rate uncontrolled pps> ] [  $\leq$  input rate uncontrolled bps> ] [  $\le$ input\_rate\_controlled\_pps> ] [  $\le$ input\_rate\_controlled\_bps> ] [  $\le$ out\_pkts\_unicast\_uncontrolled> ] [  $\leq$ out pkts multicast uncontrolled $>$  [ $\leq$ out pkts broadcast uncontrolled $>$ ] $\leq$ out rx drop pkts uncontrolled $>$ ] [ <out\_rx\_err\_pkts\_uncontrolled> ] [ <out\_pkts\_unicast\_controlled> ] [ <out\_pkts\_multicast\_controlled>  $\lceil$   $\lceil$  $\lceil$  <out octets uncontrolled>  $\rceil$  [ <out octets controlled>  $\rceil$  [ <out octets common>  $\rceil$  [  $\leq$ output rate uncontrolled pps>  $\leq$  [  $\leq$   $\leq$   $\leq$   $\leq$   $\leq$   $\leq$   $\leq$   $\leq$   $\leq$   $\leq$   $\leq$   $\leq$   $\leq$   $\leq$   $\leq$   $\leq$   $\leq$   $\leq$   $\leq$   $\leq$   $\leq$   $\leq$   $\leq$   $\leq$   $\leq$   $\leq$   $\leq$   $\leq$   $\leq$   $\leq$  $\leq$ output rate controlled bps>  $\mid$   $\leq$  in pkts transform errors  $\mid$   $\leq$  in pkts controls  $\mid$   $\leq$  in pkts untaggeds  $\lceil$  <in pkts no tag>  $\lceil$  <in pkts badtag>  $\lceil$  <in pkts no sci>  $\lceil$  <in pkts unknown sci>  $\lceil$   $\lceil$ <in\_pkts\_tagged\_ctrl> ] [ <out\_pkts\_transform\_error> ] [ <out\_pkts\_control> ] [ <out\_pkts\_untagged> ] [ TABLE rx sa an  $\langle x \rangle$  sa an  $\langle x \rangle$  ( $\langle x \rangle$  in pkts unchecked  $\langle x \rangle$  |  $\langle x \rangle$  and  $\langle x \rangle$  |  $\langle x \rangle$  |  $\langle x \rangle$  |  $\langle x \rangle$  |  $\langle x \rangle$  |  $\langle x \rangle$  |  $\langle x \rangle$  |  $\langle x \rangle$  |  $\langle x \rangle$  |  $\langle x \rangle$  |  $\langle x \rangle$  |  $\langle x \rangle$  |  $\langle x \rangle$  |  $\langle x \$  $\leq$ in pkts ok>  $| \leq$ in pkts invalid>  $| \leq$ in pkts not valid>  $| \leq$ in pkts not using sa>  $| \leq$  $\langle$ in\_pkts\_unused\_sa> ]  $[\langle$ in\_octets\_decrypted> ]  $[\langle$ in\_octets\_validated> ] ]  $[TABLE_tx_s.a_an \langle$ tx\_sa\_an>  $\lceil$  <out pkts encrypted protected>  $\rceil$  [ <out pkts too long>  $\rceil$  [ <out pkts sa not inuse>  $\rceil$  [ <out\_octets\_encrypted\_protected> ] ] ] ]

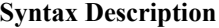

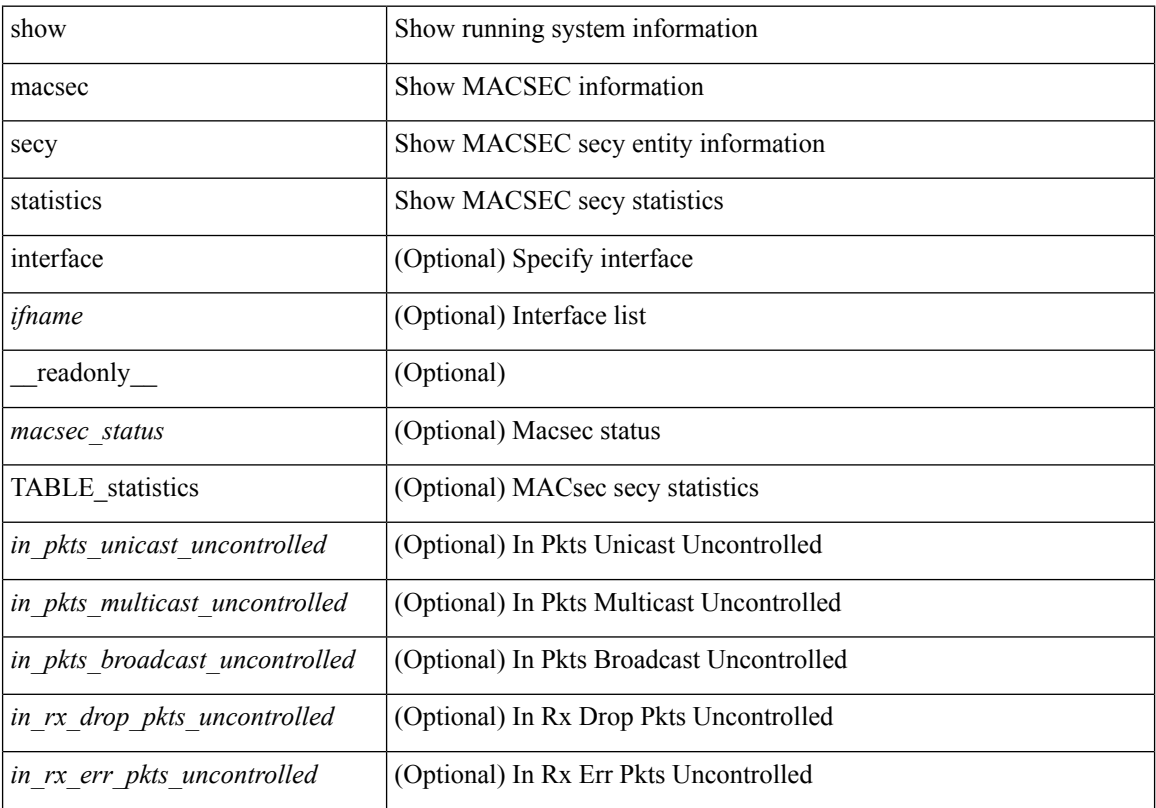

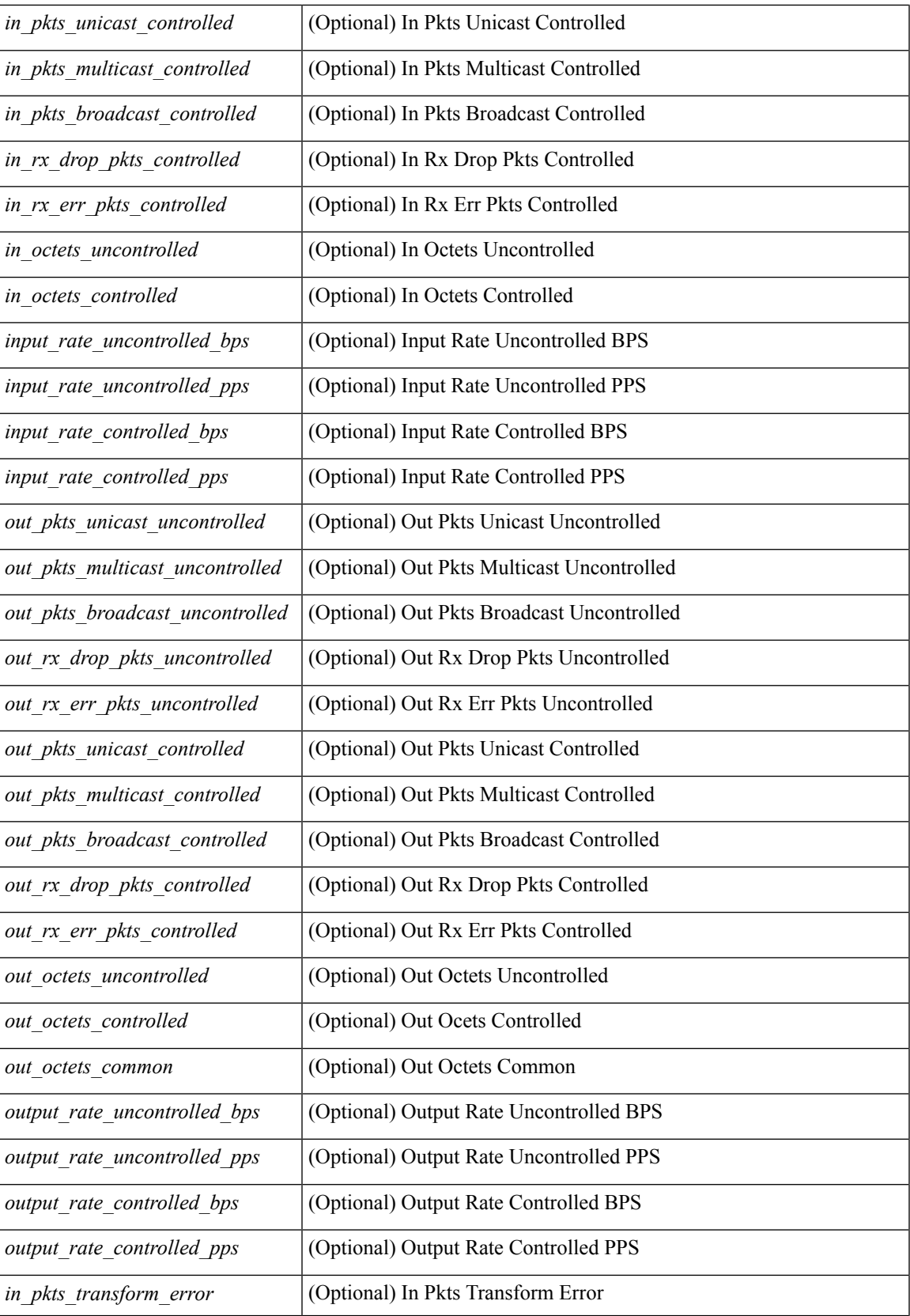

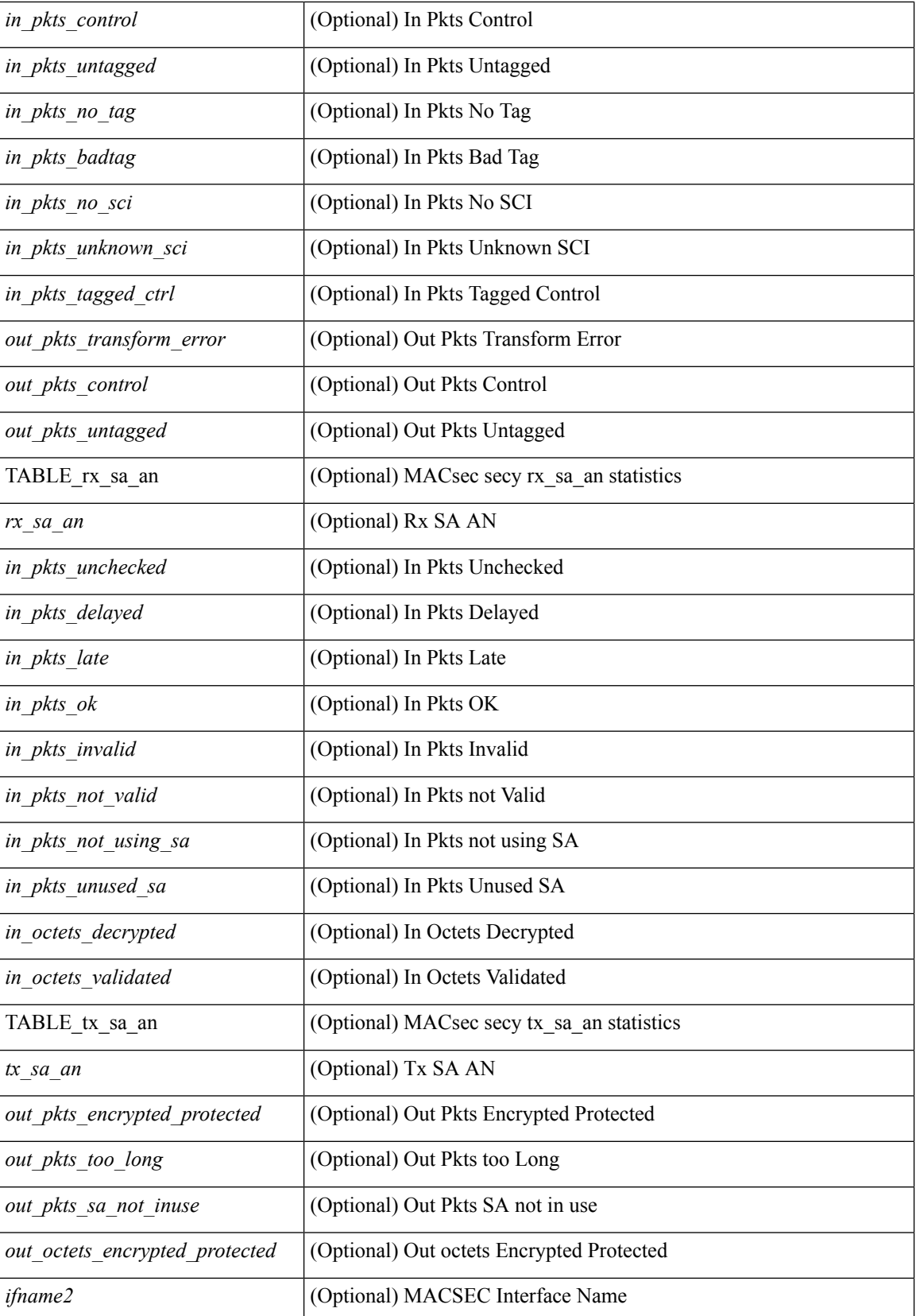

 $\mathbf{l}$ 

### **Command Mode**

# <span id="page-19-0"></span>**show maintenance maint-delay**

show maintenance maint-delay [ \_readonly \_<delay> ]

### **Syntax Description**

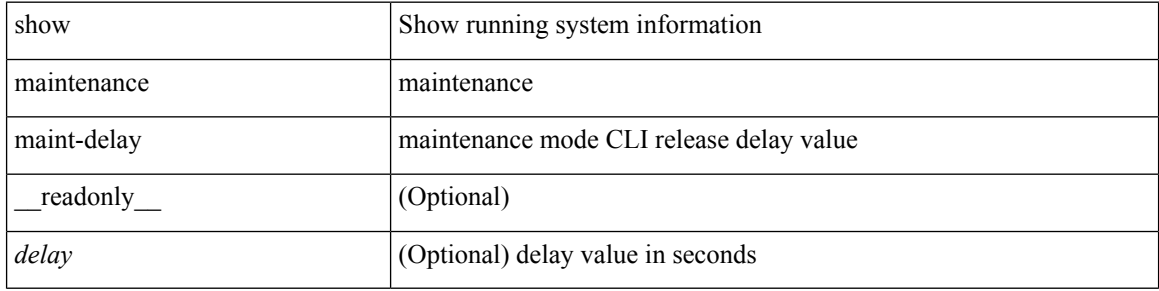

#### **Command Mode**

# <span id="page-20-0"></span>**show maintenance on-reload reset-reasons**

show maintenance on-reload reset-reasons [ \_\_readonly \_\_ [ TABLE\_reset\_reason <reset\_reason> ] <rr\_bitmap> ]

## **Syntax Description**

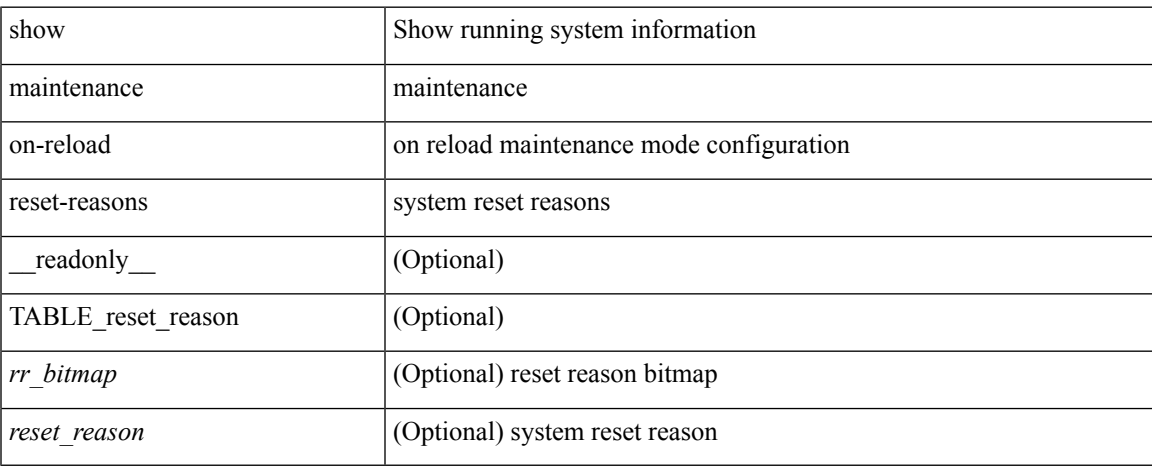

## **Command Mode**

# <span id="page-21-0"></span>**show maintenance profile**

show maintenance profile [  $\leq$   $\leq$   $\leq$   $\leq$   $\leq$   $\leq$   $\leq$   $\leq$   $\leq$   $\leq$   $\leq$   $\leq$   $\leq$   $\leq$   $\leq$   $\leq$   $\leq$   $\leq$   $\leq$   $\leq$   $\leq$   $\leq$   $\leq$   $\leq$   $\leq$   $\leq$   $\leq$   $\leq$   $\leq$   $\leq$   $\leq$   $\leq$   $\le$ 

#### **Syntax Description**

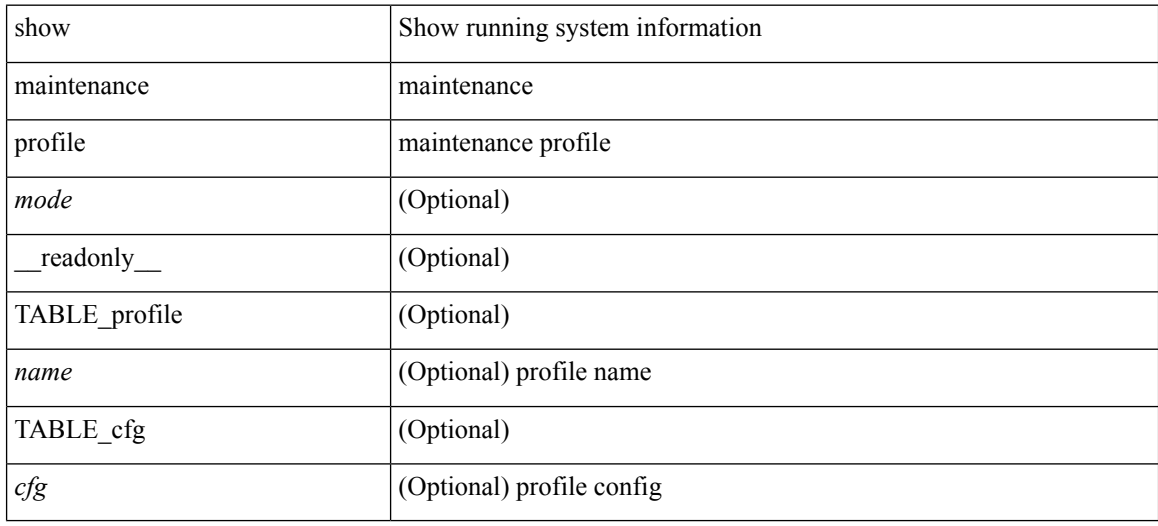

#### **Command Mode**

# <span id="page-22-0"></span>**show maintenance snapshot-delay**

show maintenance snapshot-delay [ \_readonly \_\_ <delay> ]

#### **Syntax Description**

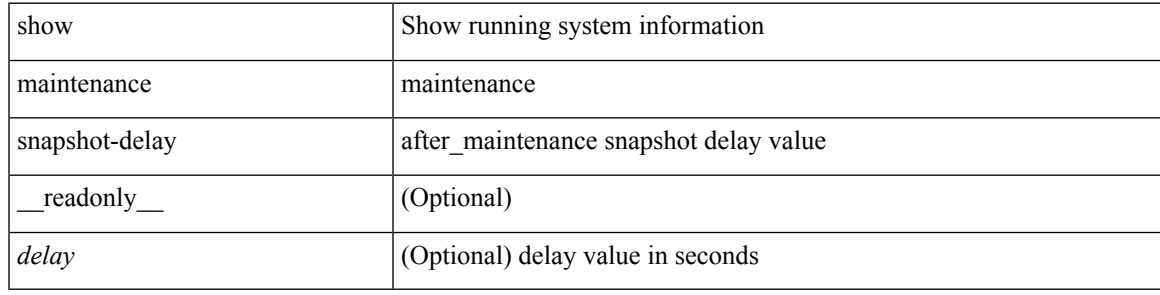

#### **Command Mode**

# <span id="page-23-0"></span>**show maintenance timeout**

show maintenance timeout [ \_readonly \_<timeout> ]

### **Syntax Description**

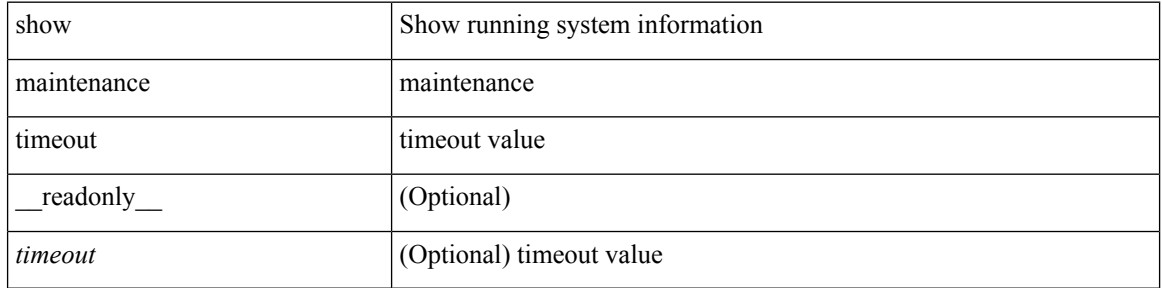

#### **Command Mode**

 $\bullet$  /exec

# <span id="page-24-0"></span>**show mgmt-policy**

show mgmt-policy { <policy-name> | all } [ \_\_readonly \_\_ { TABLE\_mgmt\_policy { <mgt-pol-name> [ <source-ip> <source-mask> ] [ <source-ip6> ] [ <src-port-rangestart> <src-port-range-end> ] [ <source-port> ] [ <dst-port-rangestart> <dest-port-range-end> ] [ <dest-port> ] } } ]

#### **Syntax Description**

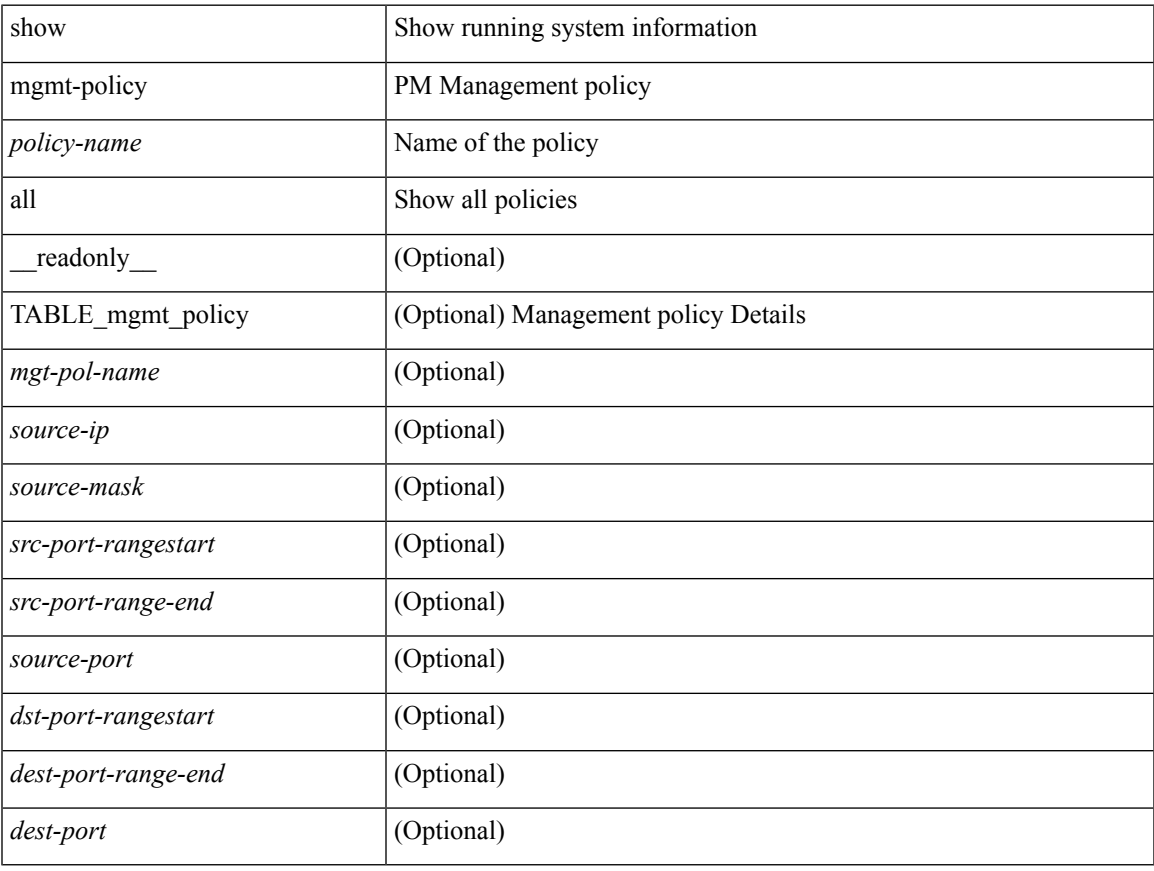

#### **Command Mode**

• /exec

## <span id="page-25-0"></span>**show module**

show module  $[\ {\{\text{$ TABLE\_modinfo <modinf> <ports> <modtype> <model> <status>  $\}$  [ { TABLE\_modpwrinfo <modpwr> <pwrstat> <reason> } ] { TABLE\_modwwninfo <modwwn> <sw> <hw> <slottype> } [ { TABLE\_modapplinfo <modappl> <desc> <applver> } ] { TABLE\_modmacinfo <modmac> <mac> <serialnum> } { TABLE\_moddiaginfo <mod> <diagstatus> } [ { TABLE\_xbarinfo <xbarinf> <xbarports> <xbartype> <xbarmodel> <xbarstatus> } ] [ { TABLE\_xbarpwrinfo <xbarpwr> <xbarpwrstat> <xbarreason> } ] [ { TABLE\_xbarwwninfo <xbarwwn> <xbarsw> <xbarhw> <xbarwwnstr> } ][ { TABLE\_xbarmacinfo <xbarmac>  $\langle xbar$ wharmacaddr $\rangle \langle xbar$ starserialnum $\rangle$  ] ]

#### **Syntax Description**

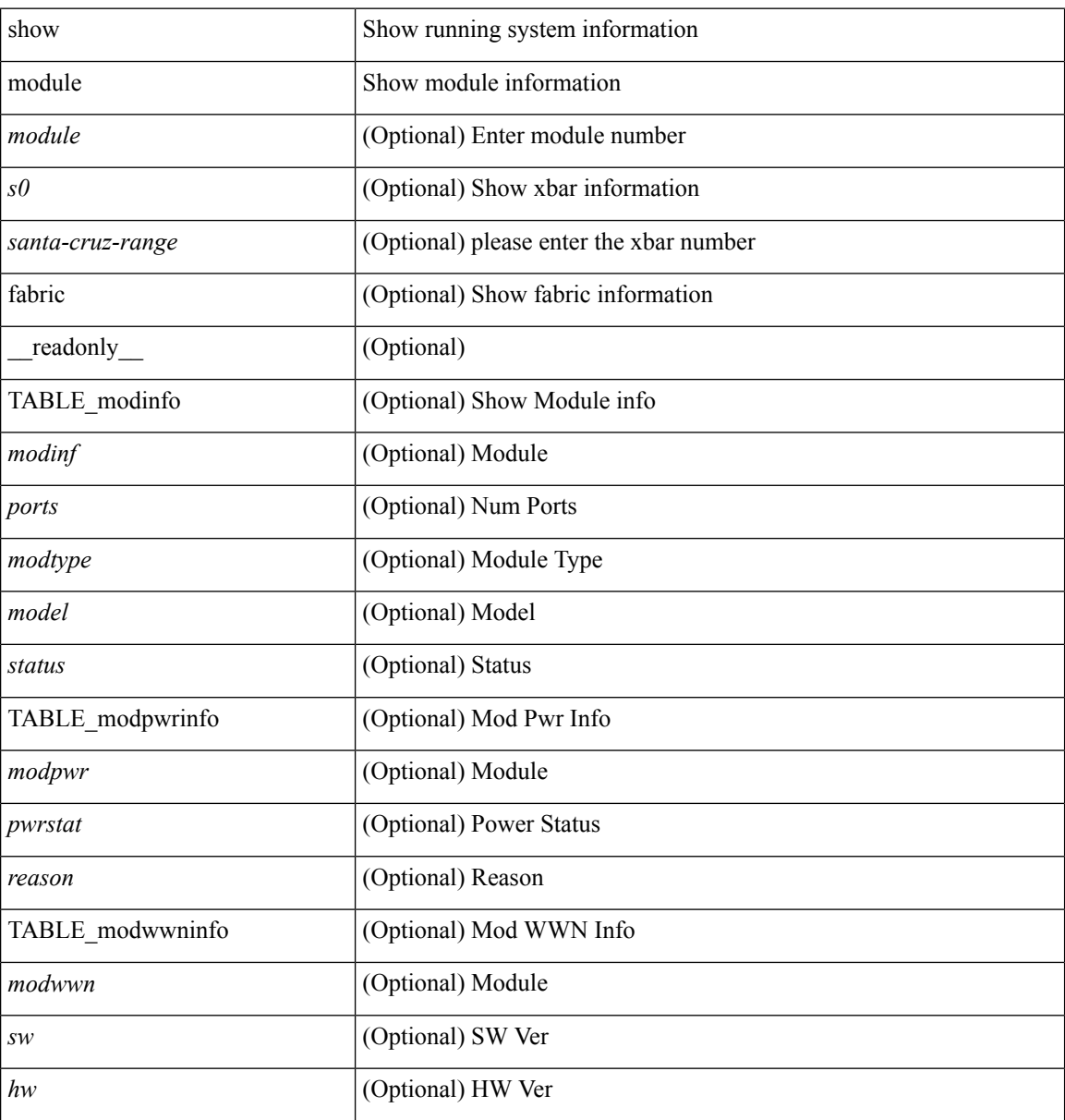

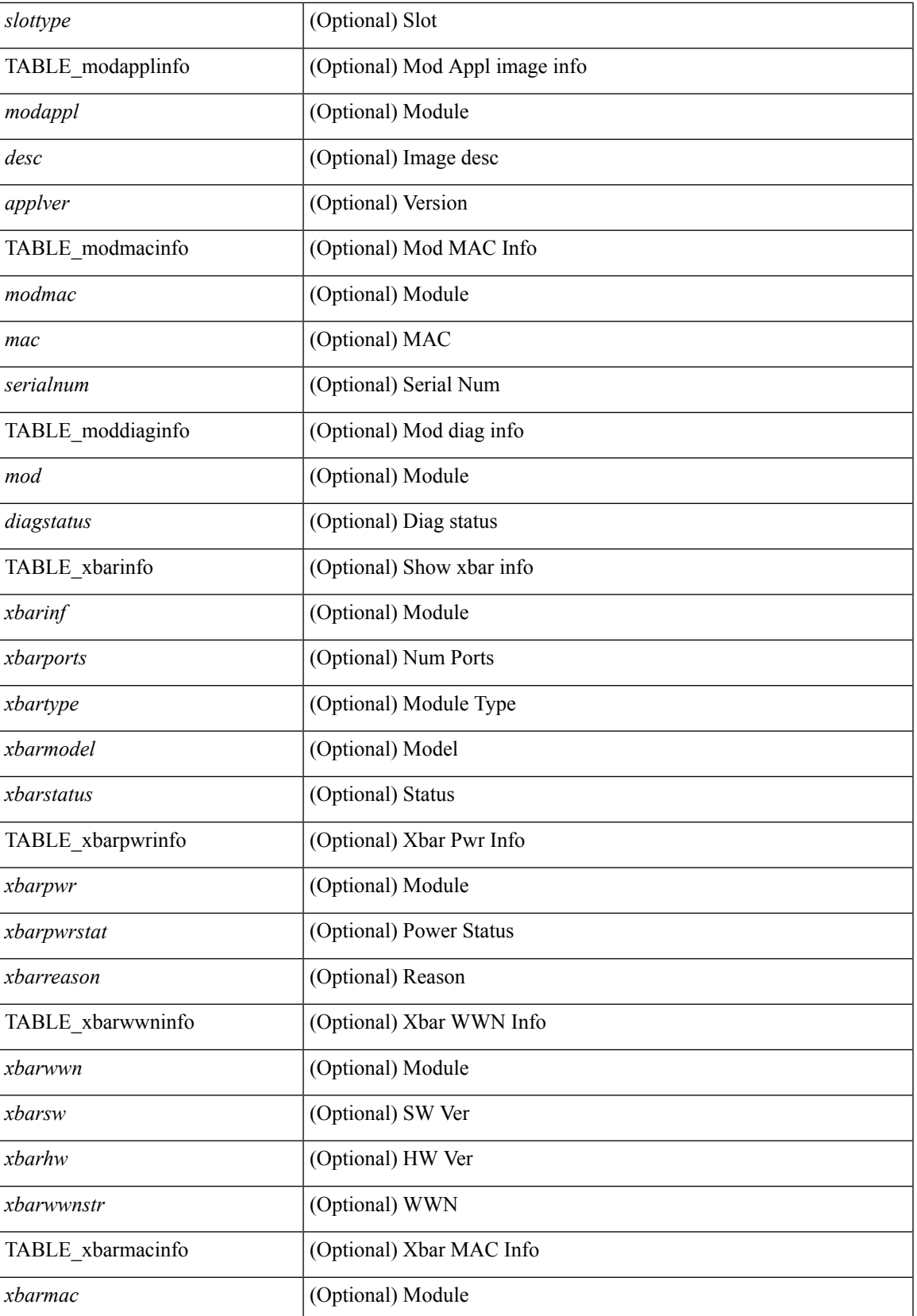

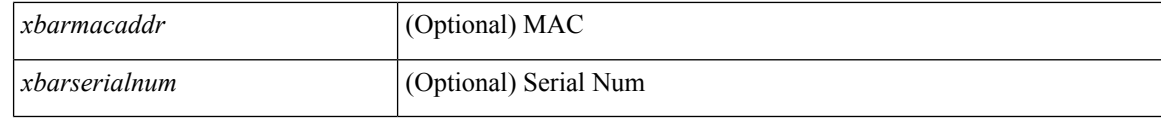

### **Command Mode**

• /exec

# <span id="page-28-0"></span>**show module bandwidth-fairness**

show module <module> bandwidth-fairness [ \_\_readonly\_\_ { TABLE\_fairness <statement> } ]

#### **Syntax Description**

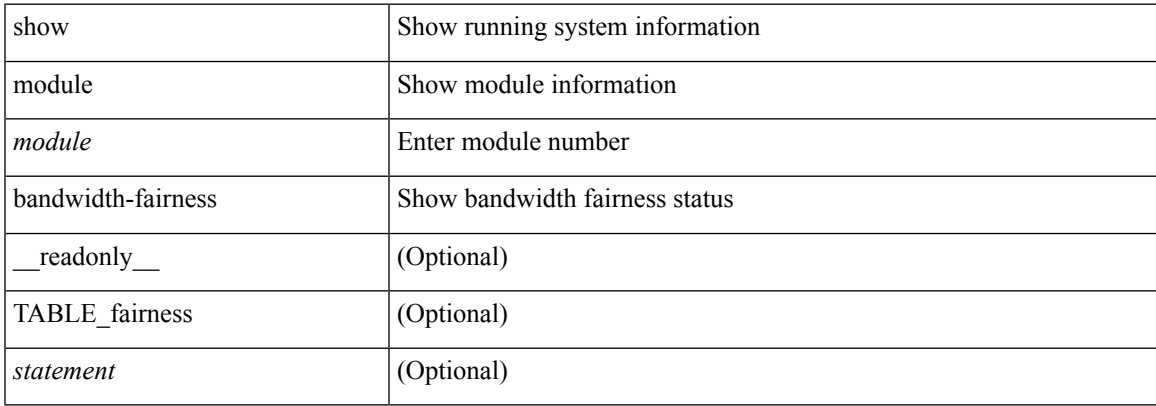

#### **Command Mode**

# <span id="page-29-0"></span>**show module supported**

show module supported

## **Syntax Description**

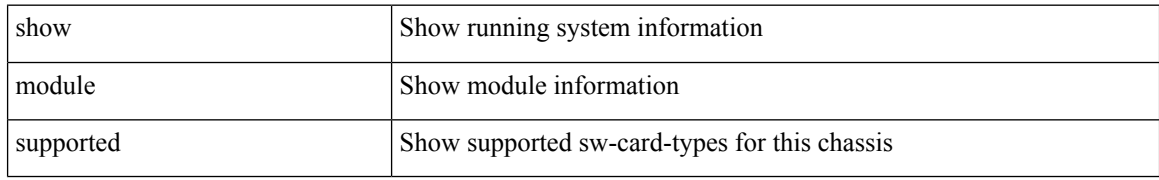

#### **Command Mode**

# <span id="page-30-0"></span>**show module uptime**

show module uptime [ \_\_readonly\_\_ { TABLE\_uptimeinf <slot> <starttime> <daysup> <hoursup> <minutesup> <secondsup> } ]

## **Syntax Description**

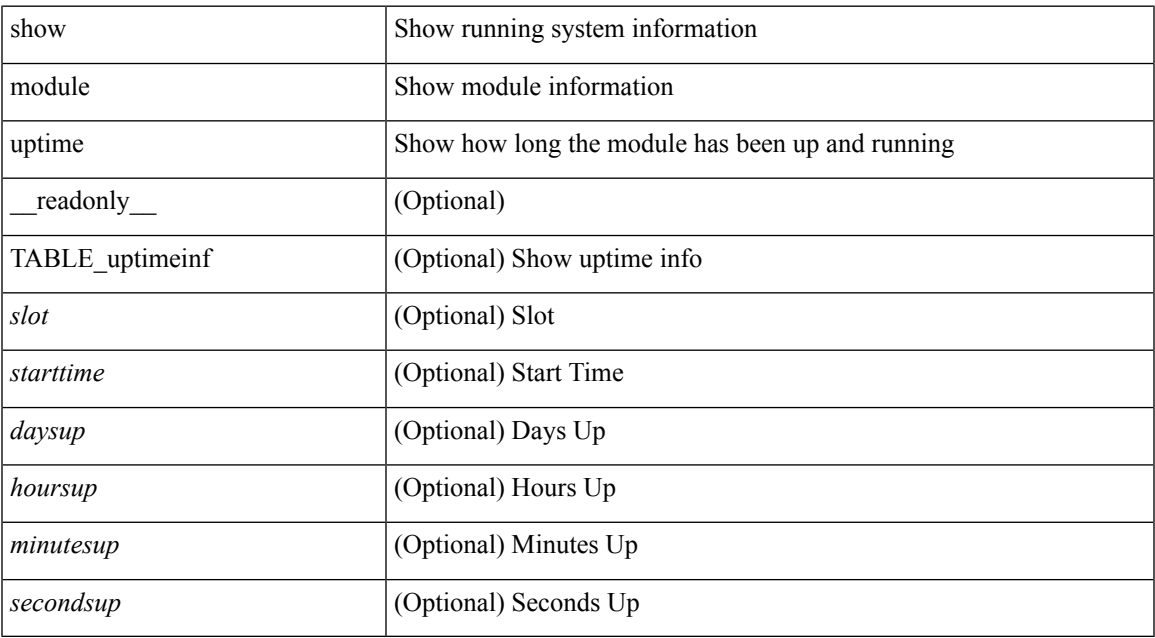

#### **Command Mode**

# <span id="page-31-0"></span>**show mpls forwarding statistics**

show mpls forwarding statistics [ interface { <interface> | all } ] [ \_\_readonly\_ { TABLE\_mpls\_stats [ <intf\_name> ] <mpls\_packets\_sent> <mpls\_bytes\_sent> <mpls\_packets\_received> <mpls\_bytes\_received> <mpls\_packets\_forwarded> <mpls\_bytes\_forwarded> <mpls\_packets\_originated> <mpls\_bytes\_originated> <mpls\_packets\_consumed> <mpls\_bytes\_consumed> <mpls\_packets\_input\_dropped> <mpls\_bytes\_input\_dropped> <mpls\_packets\_output\_dropped> <mpls\_bytes\_output\_dropped> } ]

#### **Syntax Description**

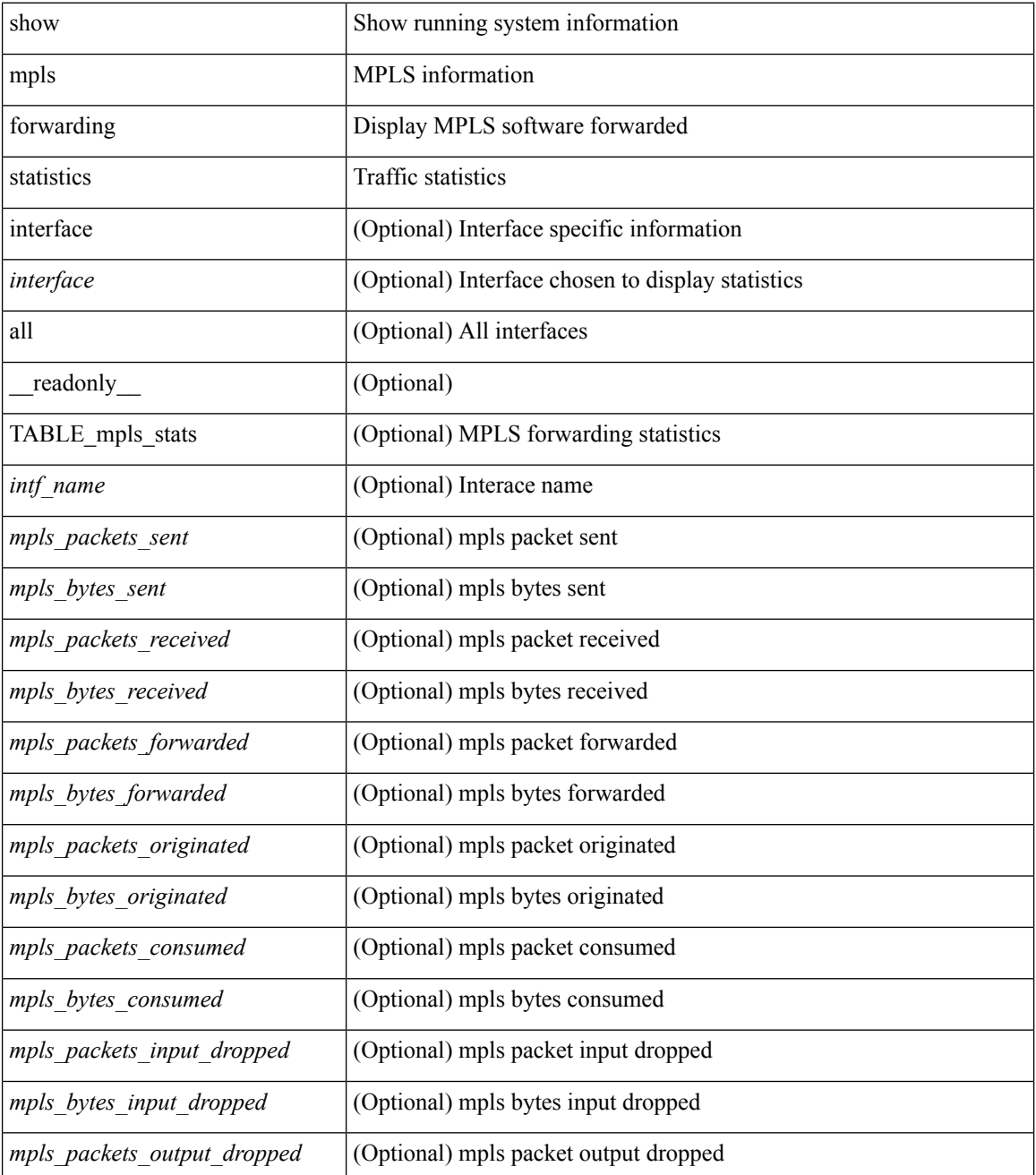

 $\mathbf l$ 

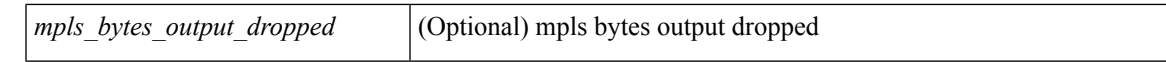

### **Command Mode**

# <span id="page-33-0"></span>**show mpls interfaces**

show mpls interfaces [ \_\_readonly \_\_ TABLE\_mpls\_interface <intf> <oper> ]

## **Syntax Description**

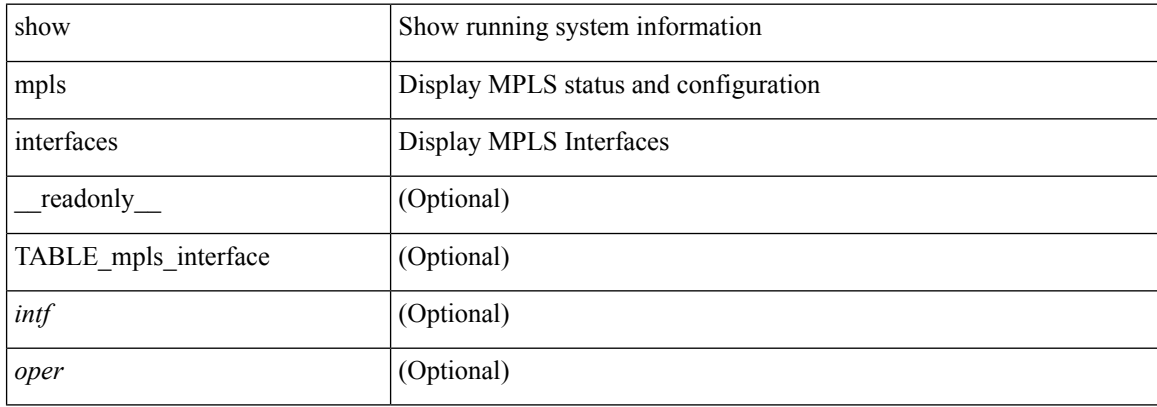

#### **Command Mode**

# <span id="page-34-0"></span>**show mpls interfaces detail**

show mpls interfaces detail [ \_readonly \_ TABLE\_mpls\_interface\_det <intf> <client\_name> <oper\_str> <ls\_id> <mpls\_sublayer\_name> <mpls\_sublayer\_id> ]

## **Syntax Description**

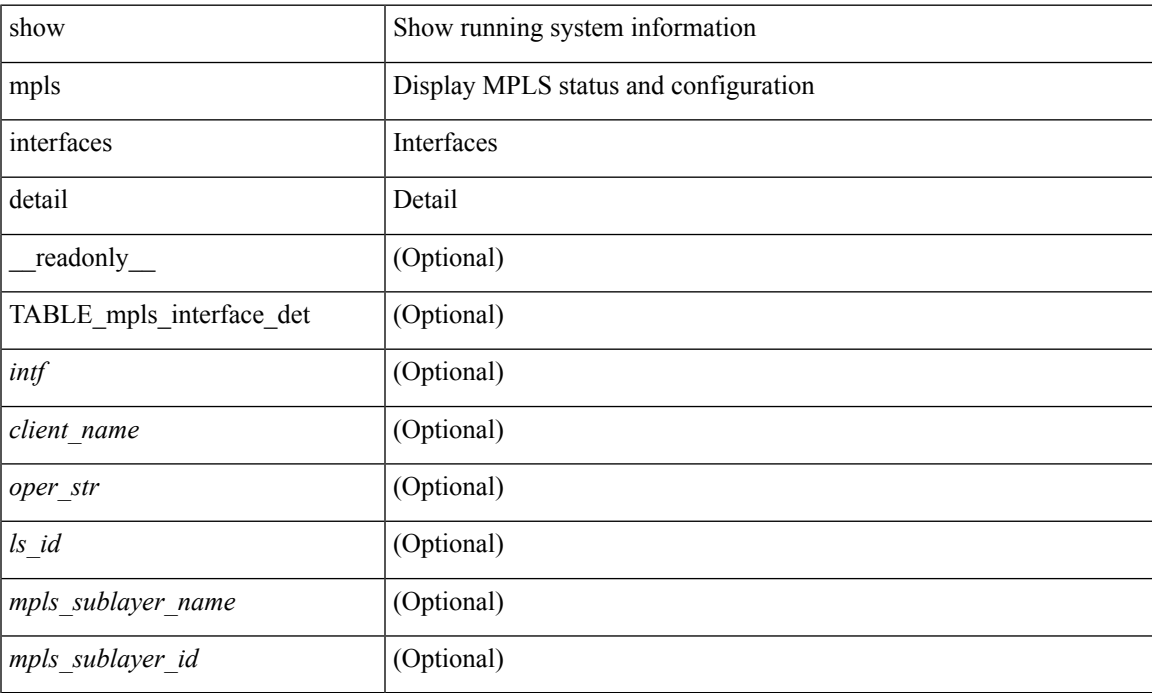

#### **Command Mode**

# <span id="page-35-0"></span>**show mpls interfaces statistics**

show mpls interfaces <ifname> statistics [ \_\_readonly \_\_TABLE\_mpls\_interface\_stats <intf> <enabled> [  $\leq$ pkts\_in> ] [  $\leq$ bytes\_in> ] [  $\leq$ pkts\_out> ] [  $\leq$ bytes\_out> ] ]

## **Syntax Description**

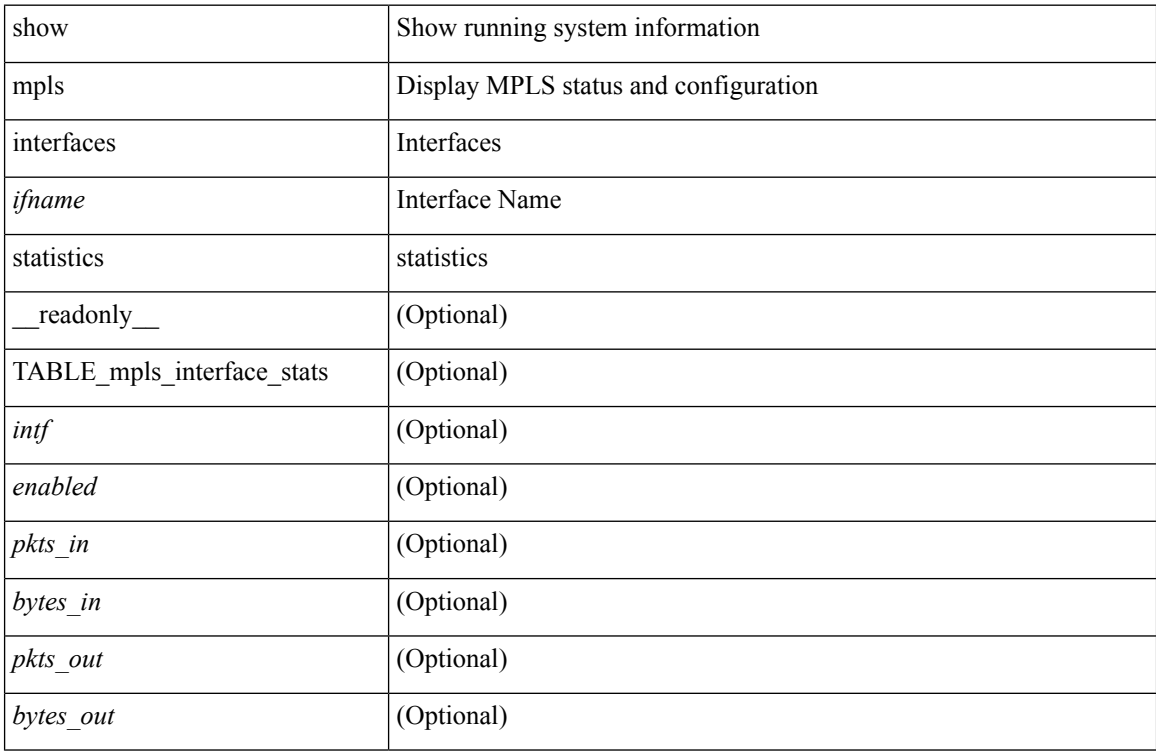

#### **Command Mode**

# <span id="page-36-0"></span>**show mpls ip bindings**

show mpls ip bindings  $\lceil \text{vrf} \rceil$  {  $\langle \text{vrf-name} \rangle$   $\langle \text{vrf-known-name} \rangle$  all  $\}$   $\lceil \frac{\}{\rangle}$  generic  $\lceil \frac{\}{\rangle} \langle \text{vrefix} \rangle$  {  $\langle \text{mask} \rangle$   $\lceil \frac{\}{\rangle} \langle \text{vrefix} \rangle$  {  $\langle \text{mask} \rangle$  } <mask-length> } | <prefix-mask> } [ longer-prefix ] ] [ neighbor <addr> | local ] [ [ local-label <local-label> [local-to <local-label-max> ] ] | [ remote-label <remote-label> [ remote-to <remote-label-max> ] ] ] [ advertisement-prefix-list | detail | summary ] [ \_\_readonly\_\_ { TABLE\_bnd <ldp\_ctx> <llaf> <total\_prefixes>  $\lt$ total rt info $\gt$   $\lt$ current prev\_lbl $\gt$   $\lt$ current\_prev\_lblQ $\gt$  $\lt$ total\_alloc\_prev\_lblQ $\gt$  $\lt$ total\_alloc\_prev\_lblQ $\gt$  $\leq$ local bindings>  $\leq$ rem bindings> { TABLE bnd acl list  $\leq$ oldstyle>  $\leq$ prefix acl>  $\leq$ peer acl> } { TABLE\_bnd\_rec <lib\_addr> <lib\_mask> <lcl\_bnd\_rev> <no\_route> <chkpt> <local\_label> <withdraw> <remote\_lsr> <remote\_label> <rem\_lbl\_in\_use> <stale\_gr> <advert\_acl\_pending> <peer\_acl> <prefix\_acl> { TABLE\_bnd\_peer\_list <peer\_ident> } } } ]

#### **Syntax Description**

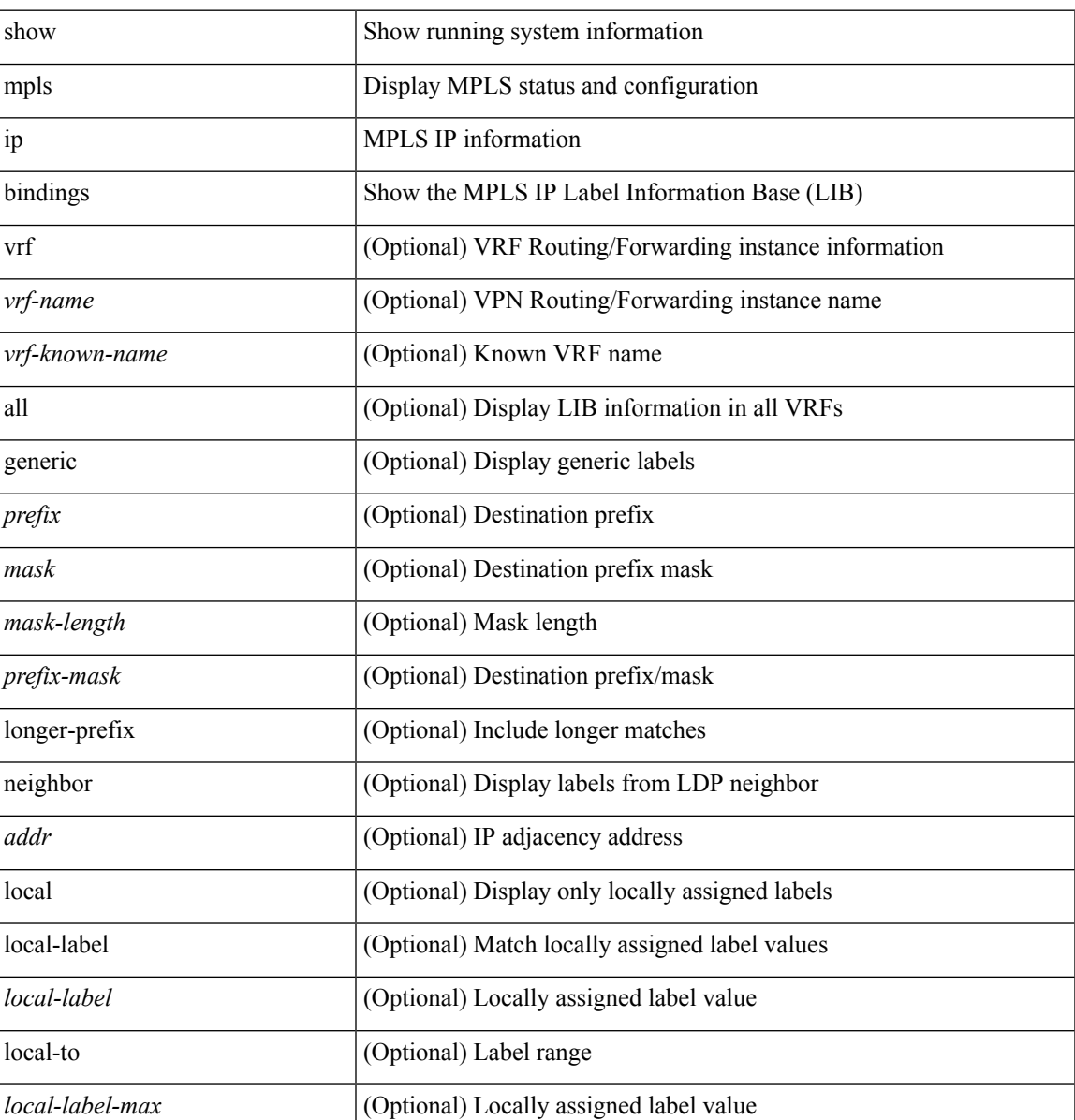

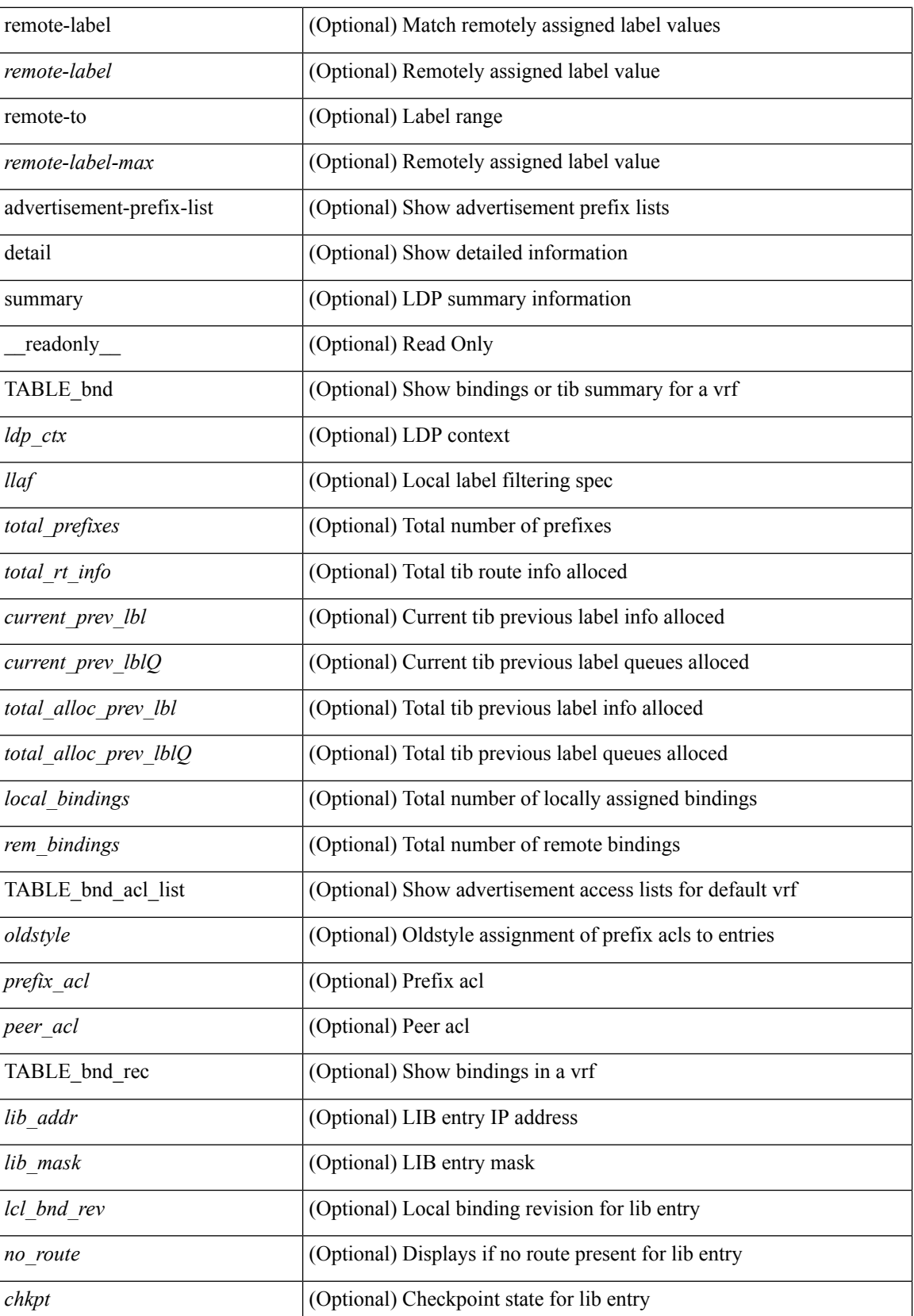

 $\mathbf{l}$ 

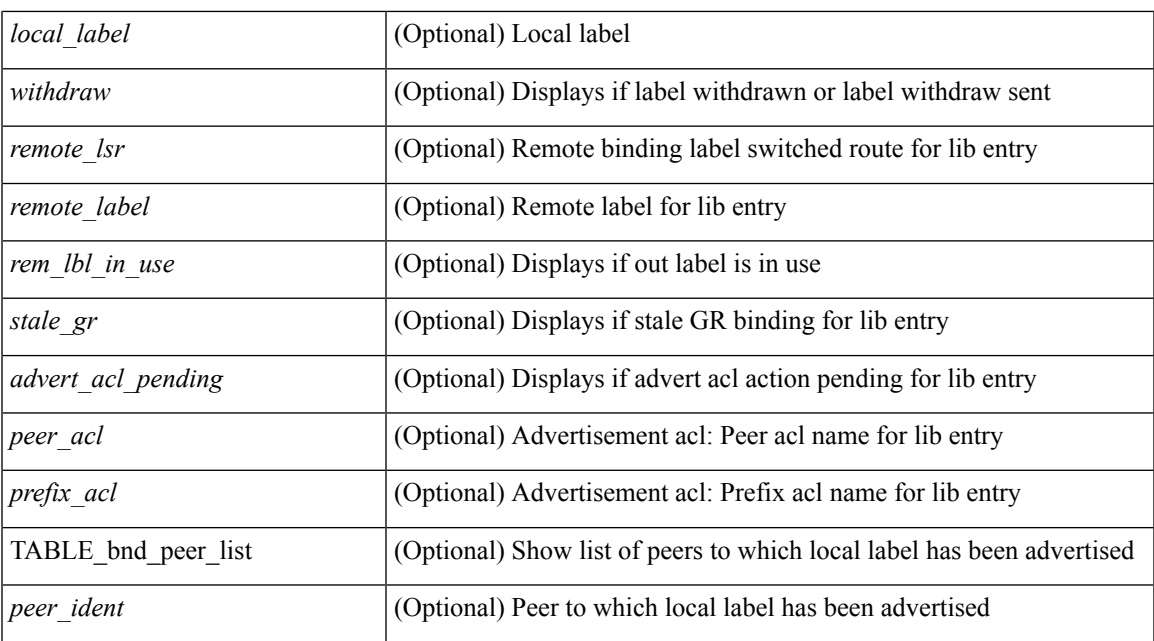

#### **Command Mode**

# <span id="page-39-0"></span>**show mpls ip ttl**

show mpls ip ttl [ \_\_readonly \_\_ TABLE\_mpls\_ip\_ttl <prop\_or\_exp> [ <forwarded> ] [ <local> ] [ <exp\_count> ] ]

## **Syntax Description**

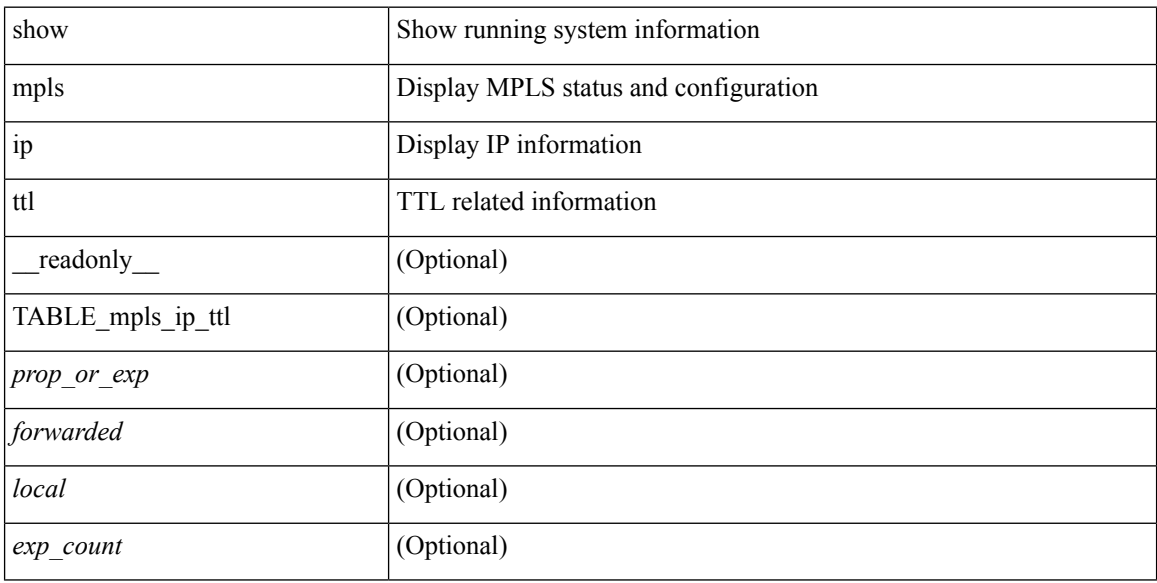

### **Command Mode**

# <span id="page-40-0"></span>**show mpls label range**

show mpls label range [ \_readonly \_< dynamic-min> < dynamic-max> [ < static-min> < static-max> ] [ <srgb-min> <srgb-max> ] ]

## **Syntax Description**

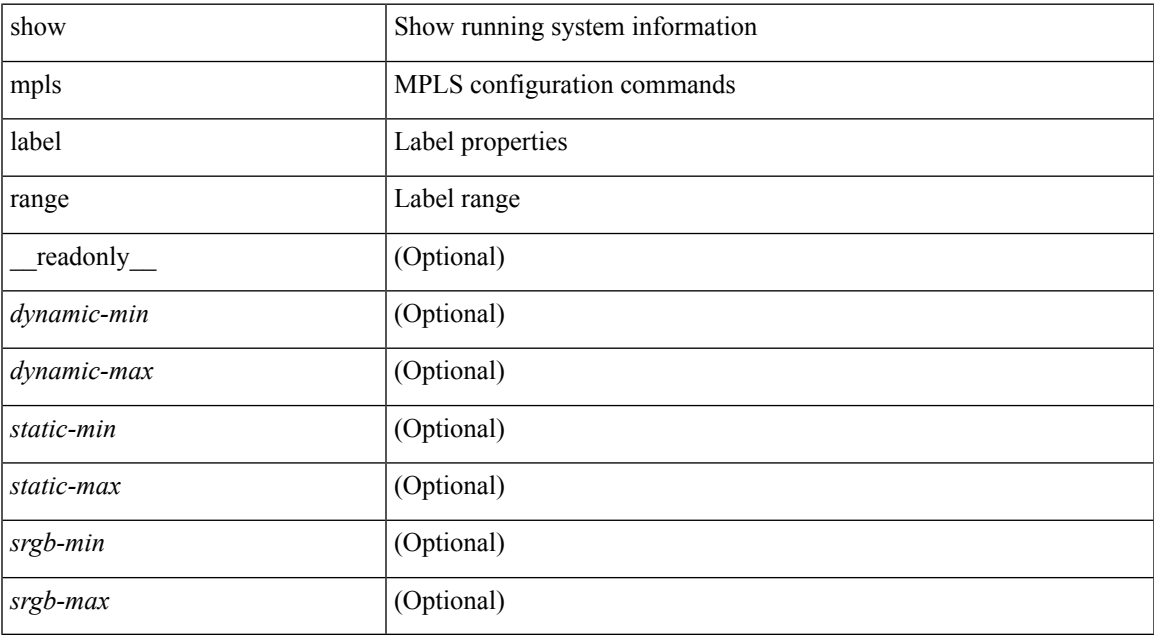

### **Command Mode**

# <span id="page-41-0"></span>**show mpls label statistics**

show mpls label statistics <label>

#### **Syntax Description**

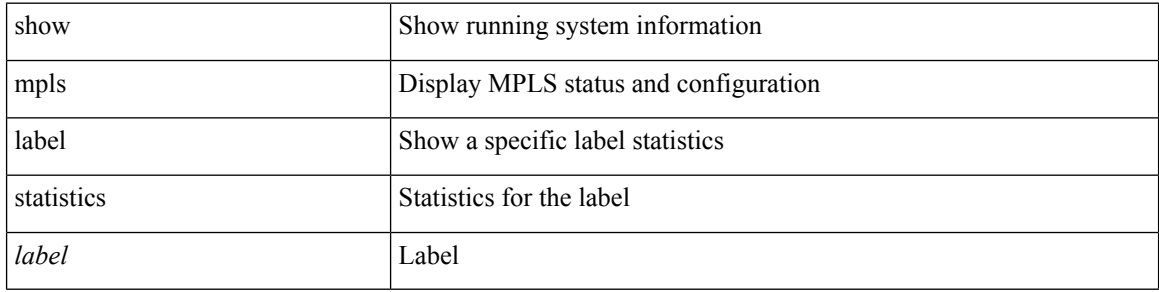

### **Command Mode**

# <span id="page-42-0"></span>**show mpls oam echo statistics**

show mpls oam echo statistics [ summary ] [ \_\_readonly \_\_ <rq\_sent> <rq\_timeout> <rq\_unsent> <rq\_rcvd>  $\langle rx\_sent \rangle \langle rx\_unsent \rangle \langle rx\_rcvd \rangle \langle rc\_zero \rangle \langle rc\_one \rangle \langle rc\_two \rangle \langle rc\_three \rangle \langle rc\_four \rangle \langle rc\_five \rangle \langle rc\_six \rangle$ <rc\_seven> <rc\_eight> <rc\_nine> <rc\_ten> <rc\_eleven> <rc\_twelve> <rc\_thirteen> <rc\_fourteen> <summary\_flag> ]

### **Syntax Description**

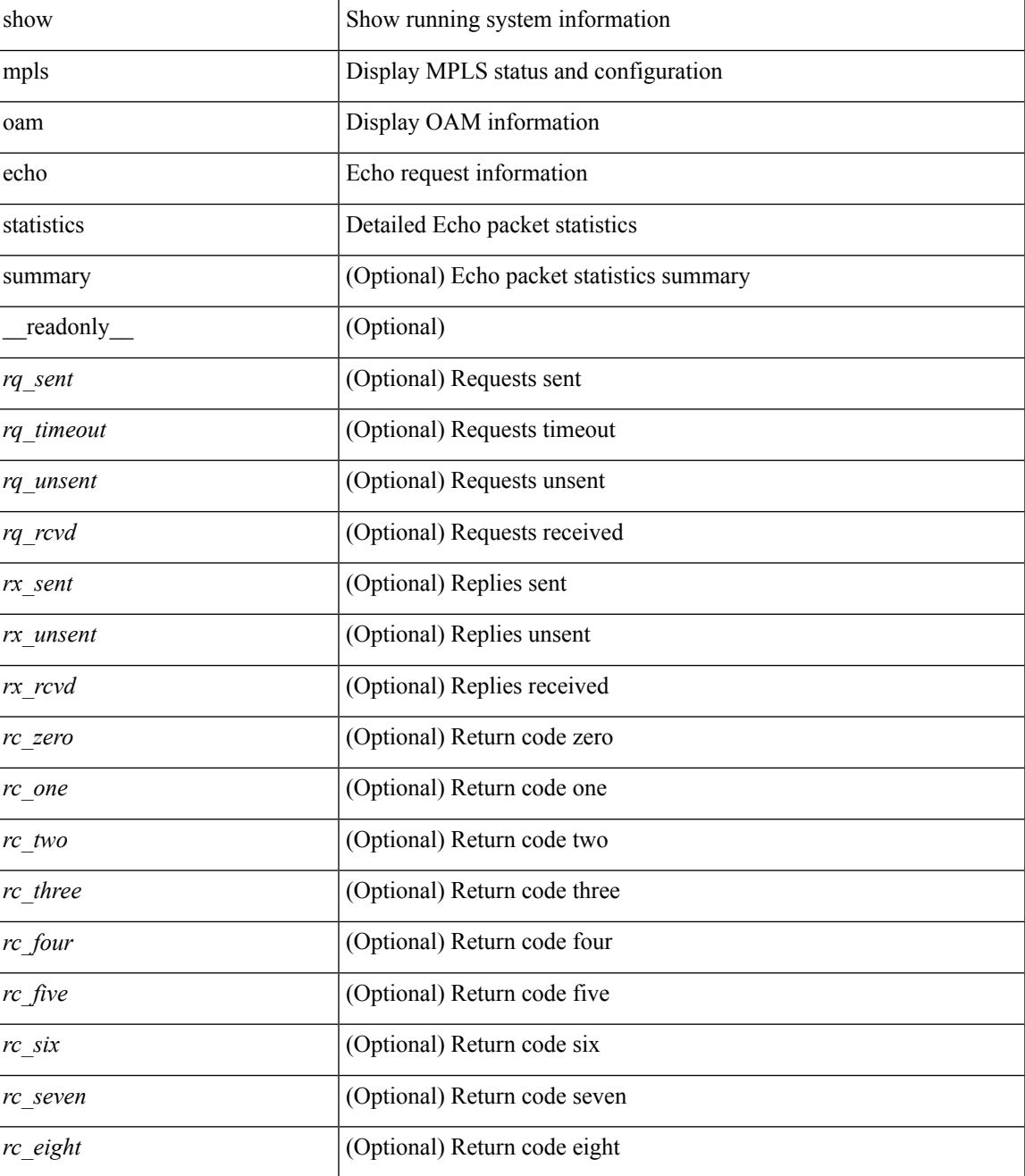

 $\mathbf I$ 

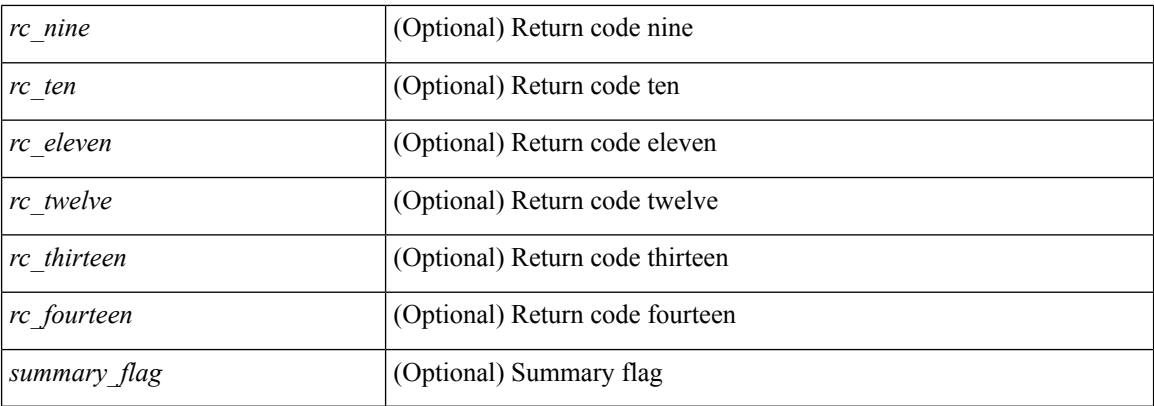

## **Command Mode**

• /exec

i.

# <span id="page-44-0"></span>**show mpls static binding**

show mpls static binding [ ipv4 ] [ vrf { <vrf-name> | <vrf-known-name> } ] [ <prefix> { <mask> | <mask-length> } | <prefix-mask> ] [ local | remote ] [ nexthop <addr> ] [ \_\_readonly\_\_ { TABLE\_slb [ <slb\_prefix> <slb\_mask> ] <slb\_vrf> <slb\_inlabel> [ { TABLE\_slb\_outlbl\_list <slb\_nhop> <slb\_outlabel> } ] } ]

## **Syntax Description**

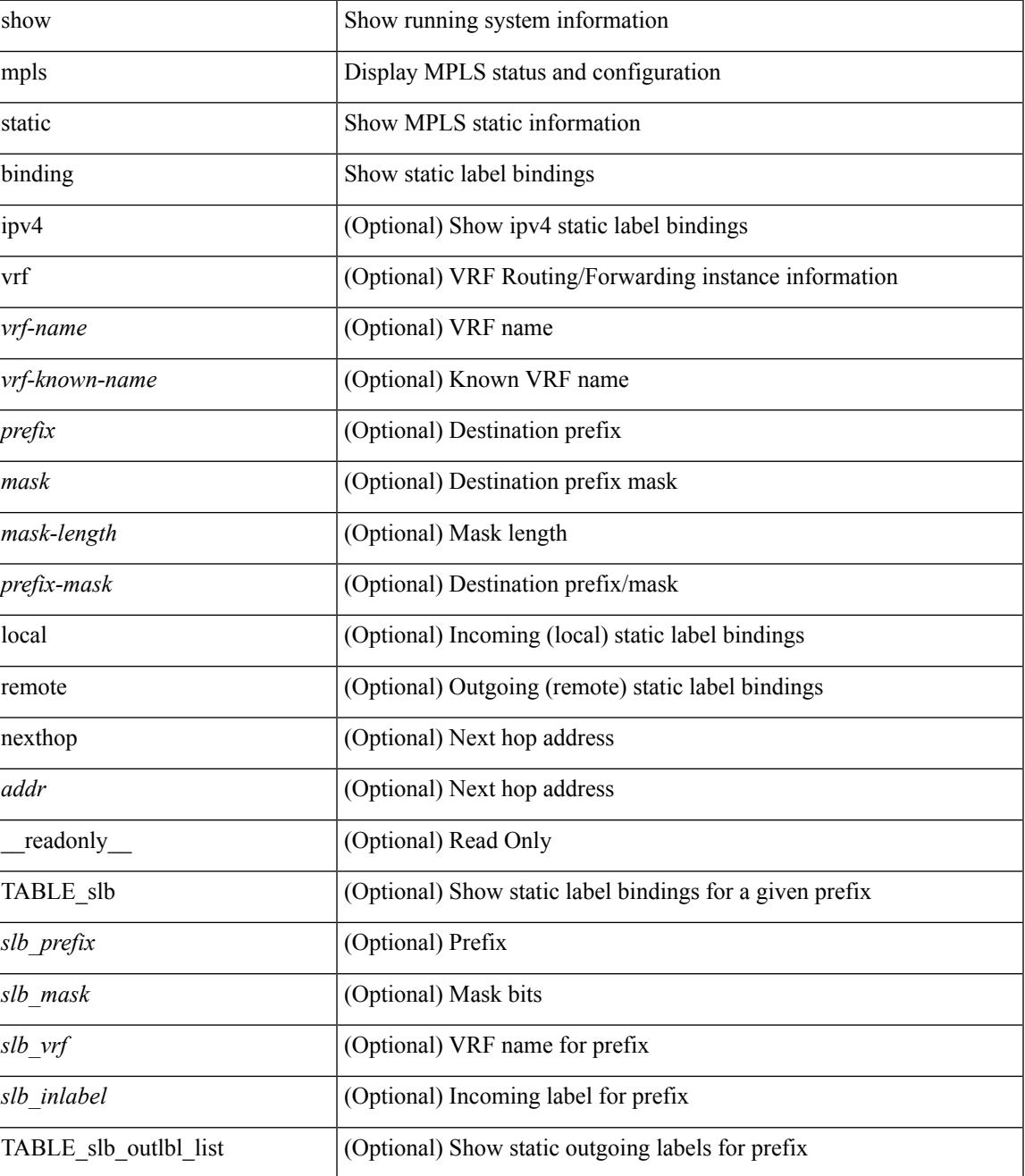

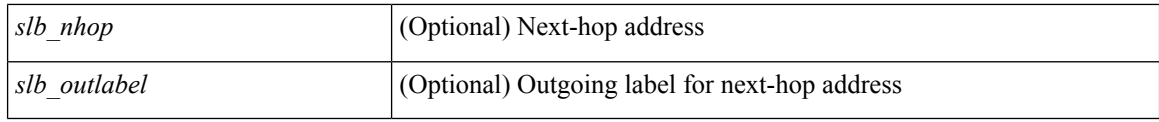

### **Command Mode**

• /exec

i.

# <span id="page-46-0"></span>**show mpls static binding**

show mpls static binding  $\lceil \text{vrf} \rceil$  {  $\langle \text{vrf-name} \rangle$   $\langle \text{vrf-known-name} \rangle$  }  $\lceil \frac{1}{2} \rceil$  {  $\langle \text{prefix} \rangle$  {  $\langle \text{mask} \rangle$  | <mask-length> } | <prefix-mask> ] [ local | remote ] [ nexthop <addr> ] [ inconsistency ] [ lsp <slb\_name> ] } | { ipv6 [ <ipv6-prefix> ] [ local | remote ] [ ipv6-nexthop <ipv6-addr> ] [ inconsistency ] } | all [ inconsistency ] } [ \_\_readonly\_\_ [ TABLE\_slb [ <slb\_name> ] [ <slb\_prefix> ] [ <slb\_mask> ] <slb\_vrf> <slb\_inlabel> [ <slb\_type> ] [ TABLE\_slb\_outlbl\_list [ <slb\_nh\_path\_num> ] <slb\_nhop> <slb\_outlabel> ] [ <inconsistency\_reason> ] ] ]

#### **Syntax Description**

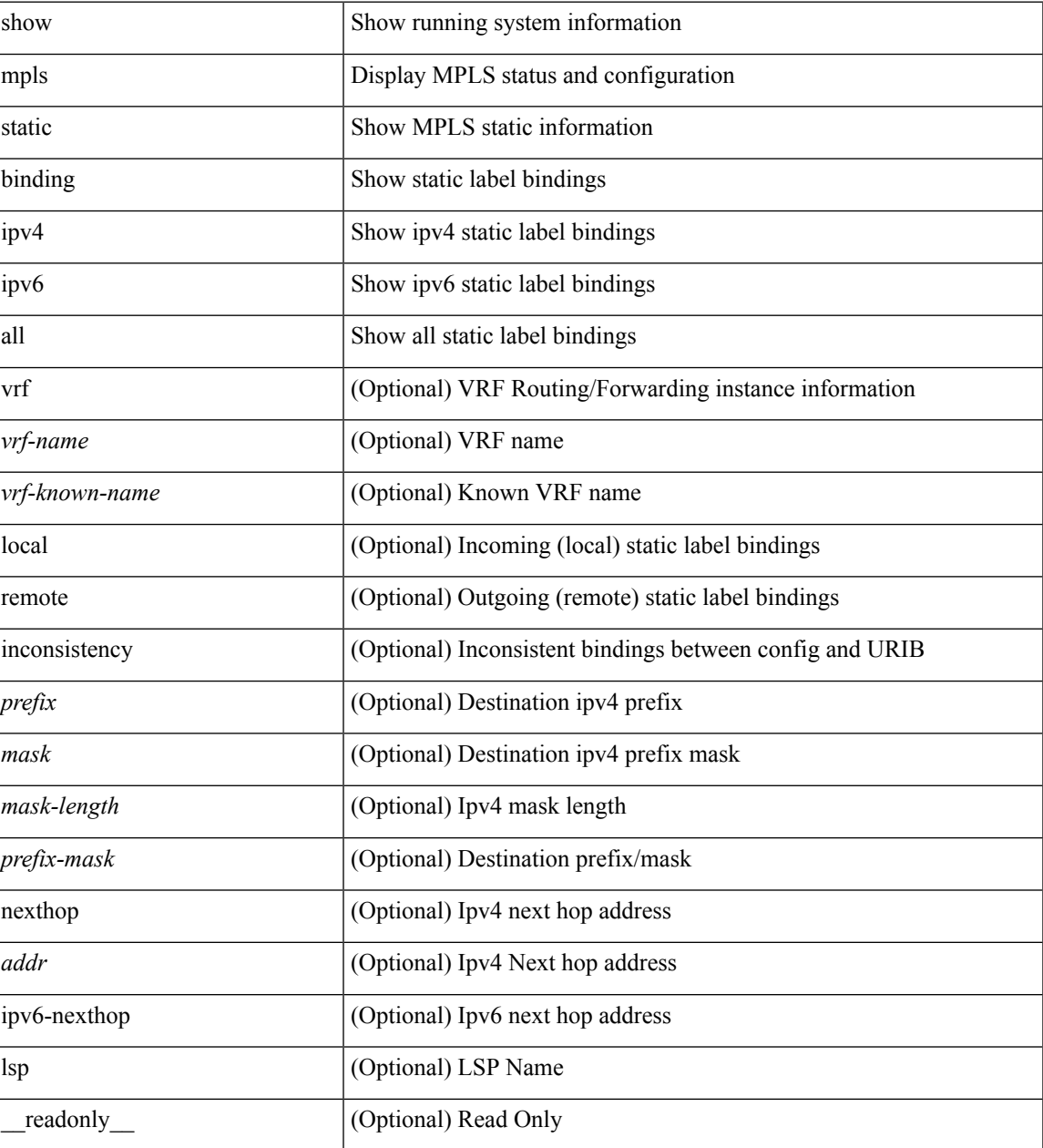

 $\mathbf I$ 

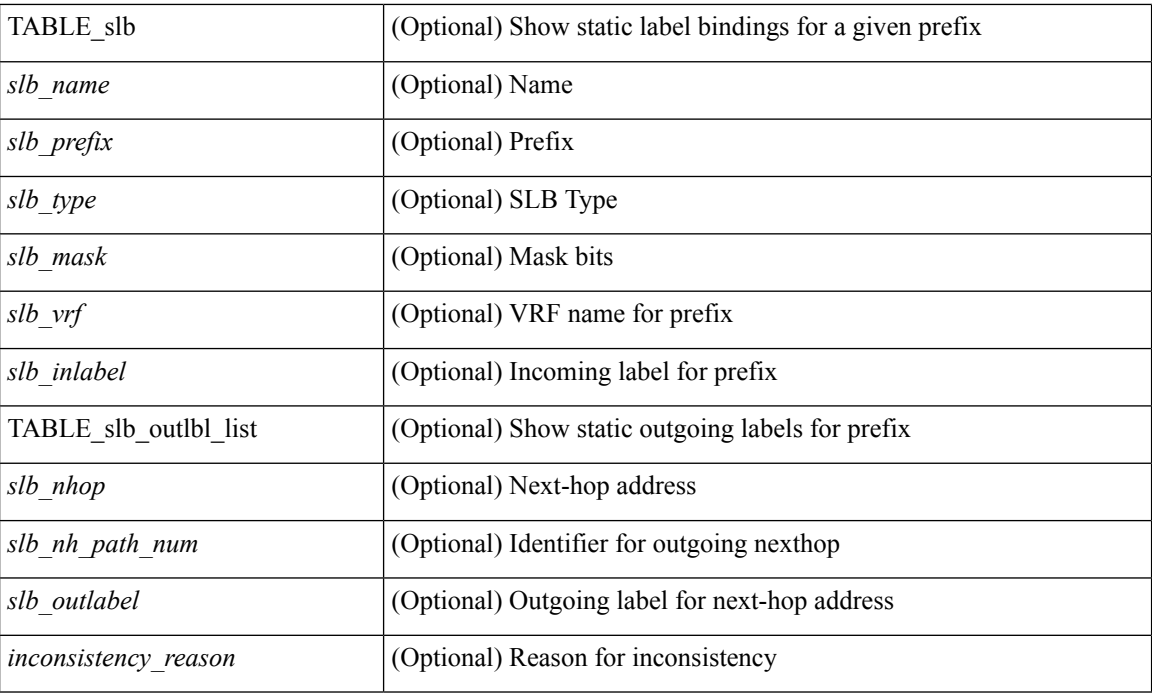

## **Command Mode**

• /exec

i.

# <span id="page-48-0"></span>**show mpls static binding vrf per-vrf**

show mpls static binding [ ipv4 ] vrf { <vrf-name> | <vrf-known-name> } per-vrf [ \_readonly\_ { TABLE\_slb\_per\_vrf <slb\_vrf\_per\_vrf> <slb\_inlabel\_per\_vrf> } ]

## **Syntax Description**

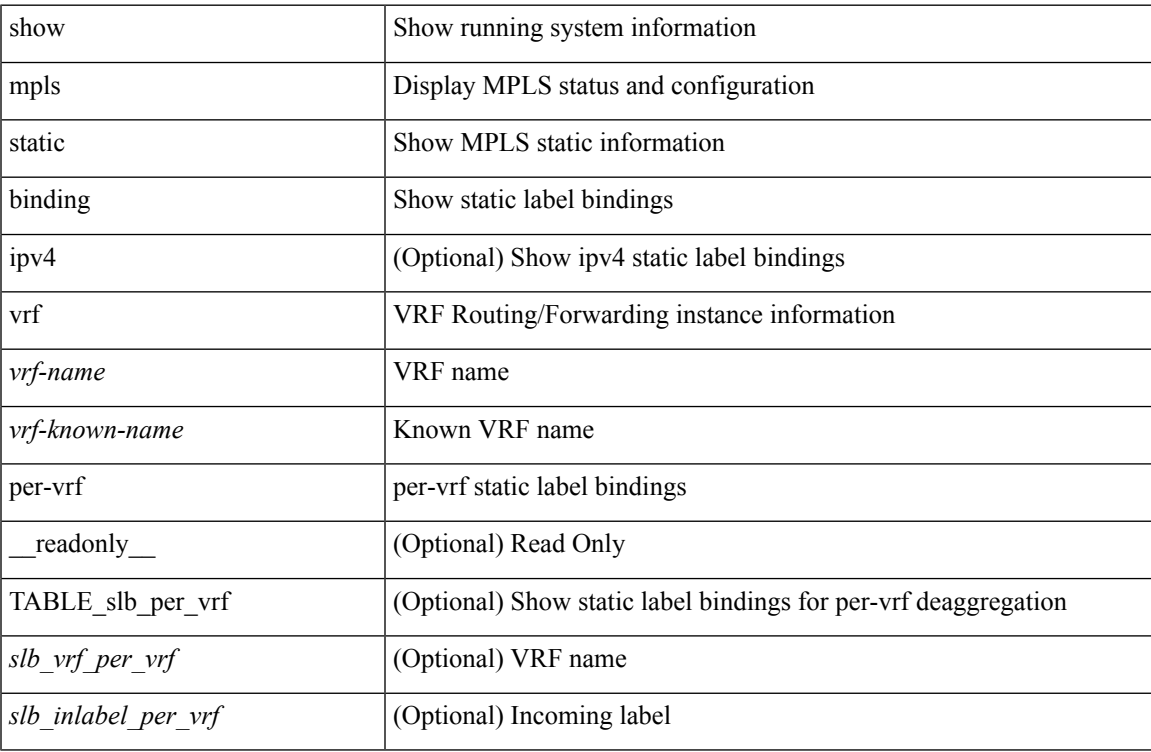

#### **Command Mode**

# <span id="page-49-0"></span>**show mpls static trace**

show mpls static trace { error | warning | event } [ size ]

## **Syntax Description**

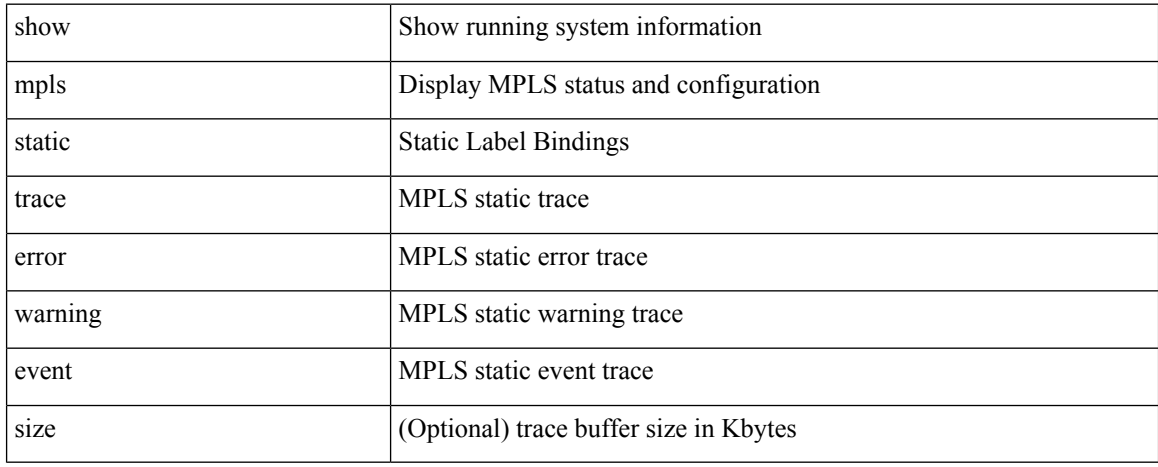

#### **Command Mode**

# <span id="page-50-0"></span>**show mpls switching**

show mpls switching  $\lceil$  labels  $\lceil$  label $\rceil$   $\lceil$   $\langle$   $\rceil$   $\langle$   $\rceil$  and  $\lceil$   $\rceil$   $\langle$   $\lceil$   $\rceil$   $\langle$   $\rceil$   $\langle$   $\rceil$   $\langle$   $\rceil$   $\rceil$   $\langle$   $\rceil$   $\langle$   $\rceil$   $\rceil$   $\langle$   $\rceil$   $\rceil$   $\rceil$   $\langle$   $\rceil$   $\rceil$   $\rceil$   $\rceil$   $\rceil$   $\rceil$   $\{\langle \text{vrf-name}\rangle \mid \langle \text{vrf-known-name}\rangle \mid \text{all} \} \mid \langle \text{ipv6-prefix}\rangle \mid \text{vrf} \langle \langle \text{vrf-name}\rangle \mid \langle \text{vrf-known-name}\rangle \mid \text{all} \} \mid \rangle$ aggregate  $\lceil$  ipv4  $\rceil$  ipv6  $\rceil$  [ vrf  $\{\text{<}$ vrf-name>  $|\text{<}$ vrf-known-name>  $\lceil$  all  $\rceil$  ]  $\rceil$   $\{$  fec  $\{$  ipv4\_prefix [ vrf  $\{\text{<}$ vrf-name> | <vrf-known-name> | all } ] | ipv6\_prefix [ vrf { <vrf-name> | <vrf-known-name> | all } ] | deagg [ vrf {  $\langle \text{vrf-name}\rangle$  |  $\langle \text{vrf-known-name}\rangle$  | all } ] } | { summary } | [ detail ] [ private ] [ vrf {  $\langle \text{vrf-name}\rangle$  |  $\langle \text{vrf-known-name}\rangle$  | all } ] [ \_\_readonly \_ [ [ TABLE\_vrf <vrf name> [ [ TABLE\_inlabel  $\langle$  in label> { <out\_label\_stack> + } { <ipv4\_prefix> | <ipv6\_prefix> } [ { <tunnel\_v4\_mid\_source> |  $\{\text{tunnel of mid source}\}$   $\{\text{tunnel id}\}$   $\{\text{cext v4 tunnel id}\}$   $\{\text{cext v6 tunnel id}\}$   $\{\text{tunnel instance}\}$ <deagg\_vrf> <deagg\_af> <tunnel\_head> ] <out\_interface> { <ipv4\_next\_hop> | <ipv6\_next\_hop> } [ <nhlfe\_p2p\_flag> ] [ <nhlfe\_frr\_status> ] [ <nhlfe\_stale\_flag> ] [ <in\_packets> <in\_bytes> ] [  $\leq$  (out\_label> +  $\vert$  <out packets> + <out bytes> +  $\vert$  [ { <tunnel v4 mid dest> | <tunnel v6 mid dest> } { <ipv4 next hop>  $|\langle \text{ipv6 next hop}\rangle|$  [ $|\langle \text{per ce table}\rangle|$  ce tables  $|\langle \text{per ce nh}_{\text{set}}|$  is table  $|\langle \text{one label}\rangle|$  [ $|\langle \text{table name}\rangle|$ ] [ TABLE adj\_sid\_inlabel <adj\_sid\_in\_label> <out\_label> { <ipv4\_addr>  $|$  <ipv6\_addr> } <out\_interface> {  $\leq$ adj sid ipv4 next hop> |  $\leq$ adj sid ipv6 next hop> } [  $\leq$ in packets>  $\leq$ in bytes> ] [  $\leq$  (cut label> + ] <out\_packets> + <out\_bytes> + ] ] ] [ TABLE\_block <blockid> <lbl\_range> ] ] ]

#### **Syntax Description**

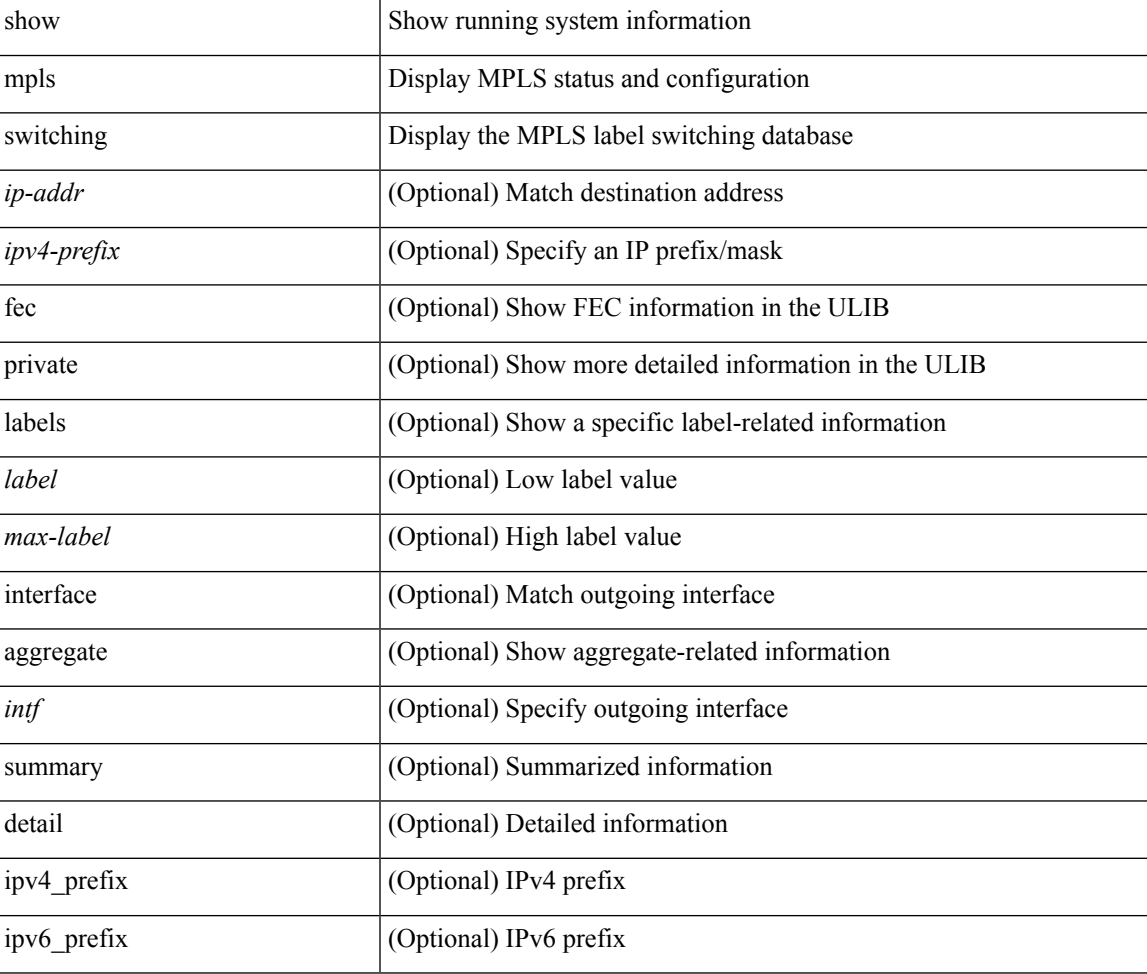

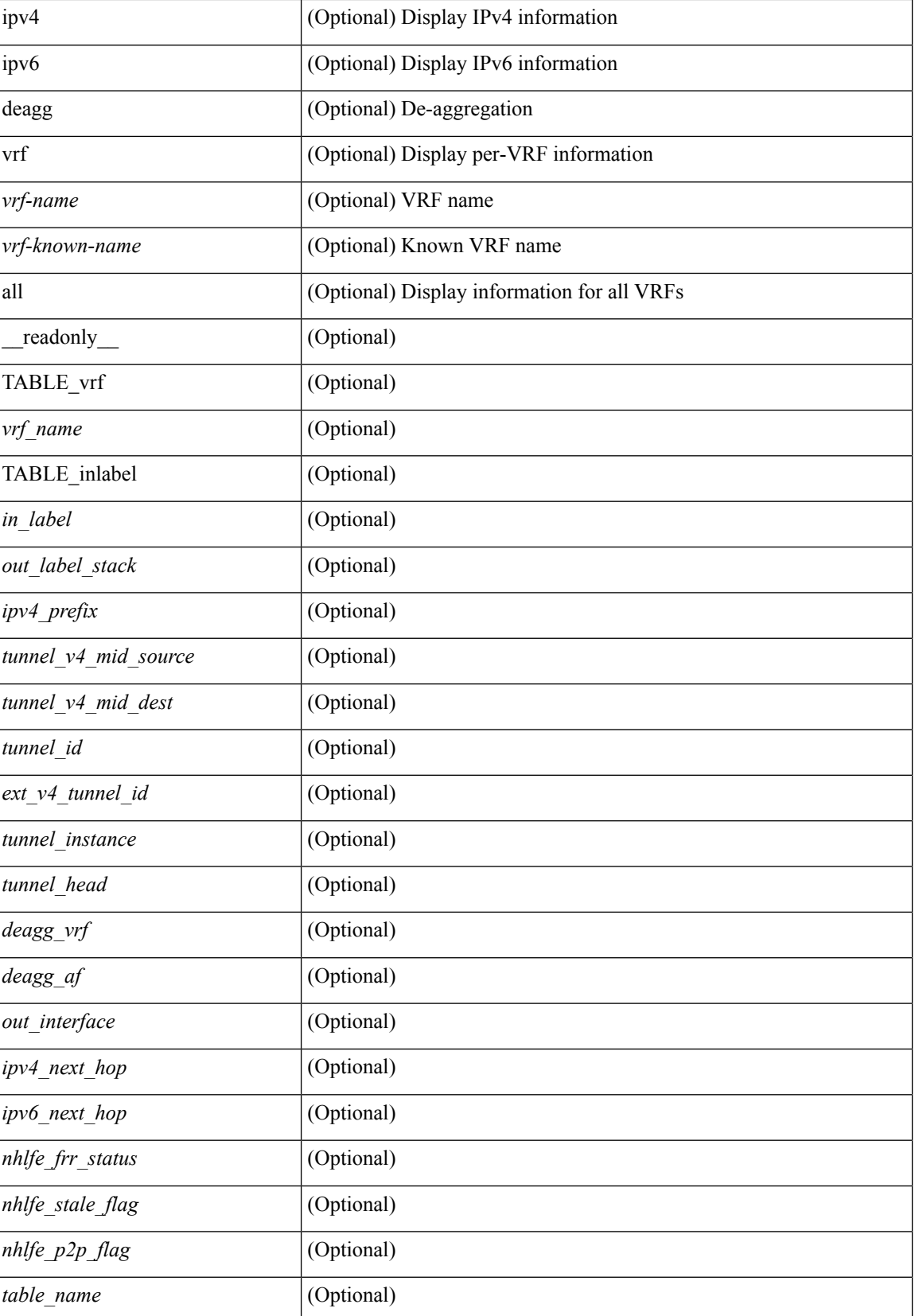

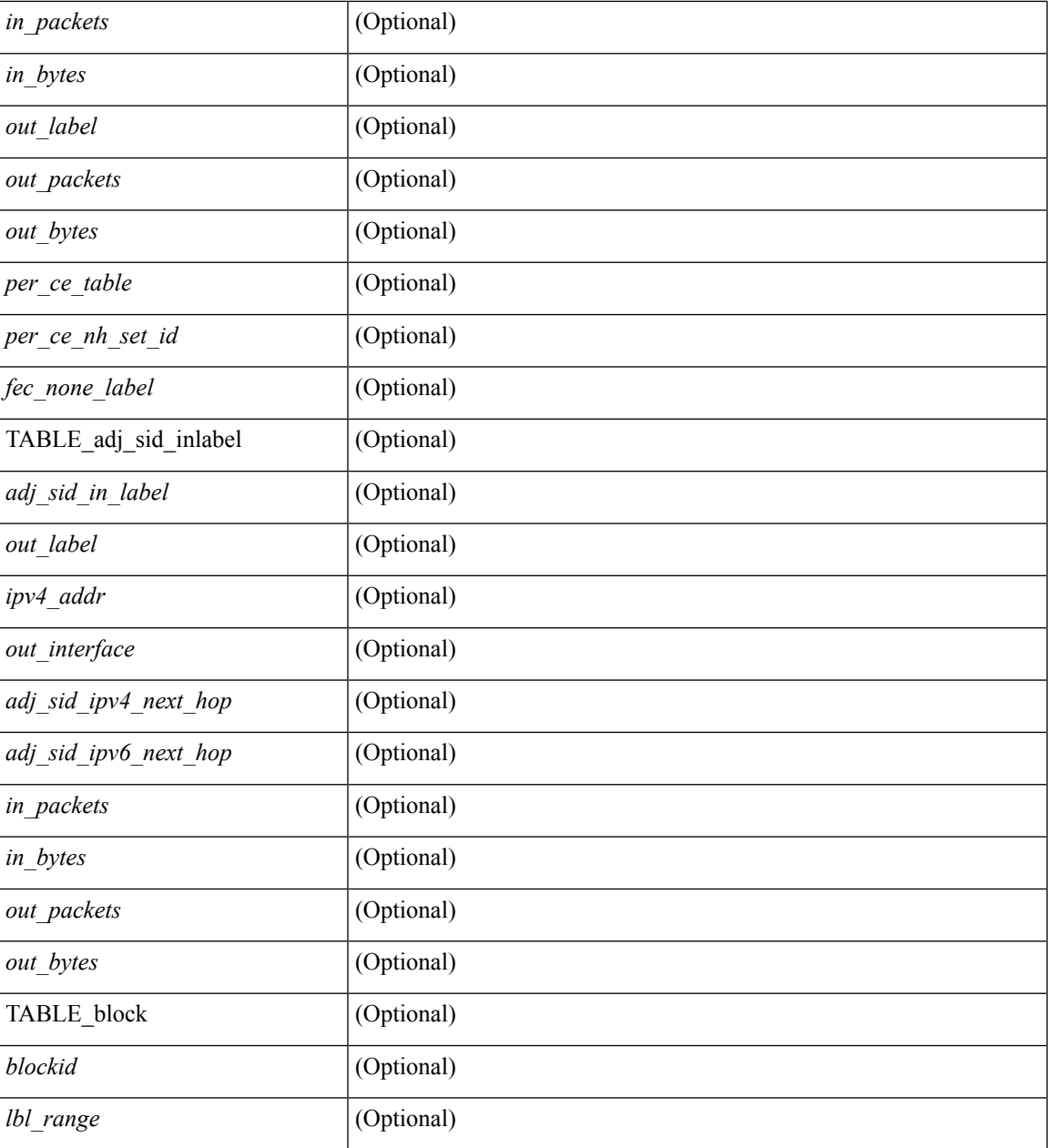

### **Command Mode**

 $\bullet$  /exec

I

# <span id="page-53-0"></span>**show mpls switching clients**

show mpls switching clients [ \_readonly \_ [ TABLE\_client <pib-name> <pib-index> <pib-uuid> <pib-sap> <stale-time> <pib-flag> [ <stale-due> ] <reg-msg> <conv-msg> [ <inv-conv> ] <fec-msg> <fec-add> <ile-add> <fec-del> <ile-del> <last-xid> <fec-ack> ] ]

#### **Syntax Description**

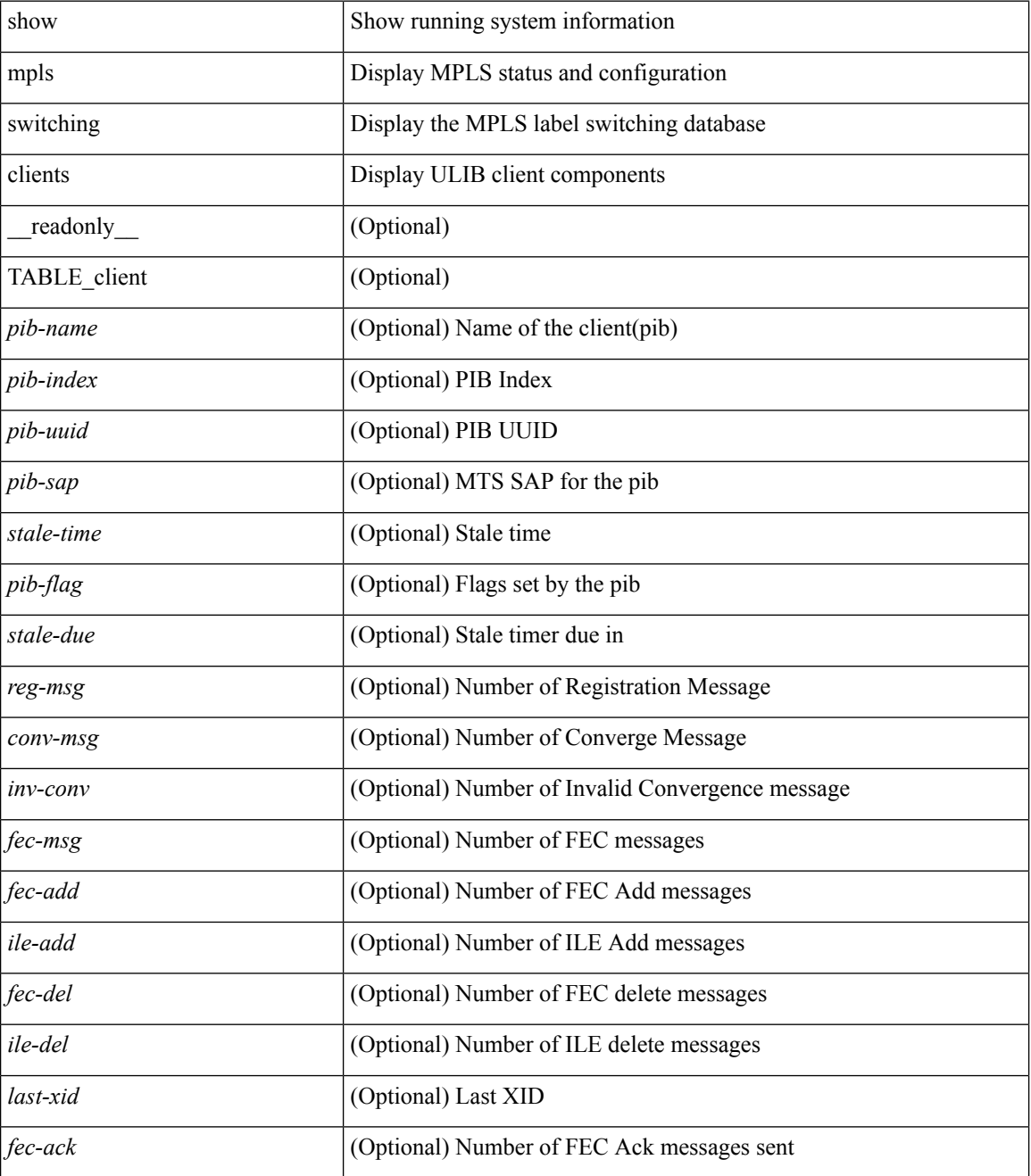

**Command Mode**

 $\mathbf{l}$ 

# <span id="page-55-0"></span>**show mvpn bgp mdt**

show mvpn bgp { mdt-safi | auto-discovery } [ mdt-source <src-addr> ] [ \_readonly\_ { TABLE\_entry  $\langle \text{top\_rd} \rangle \langle \text{matrix} \rangle \langle \text{right\_spr} \rangle \langle \text{local} \rangle$ 

## **Syntax Description**

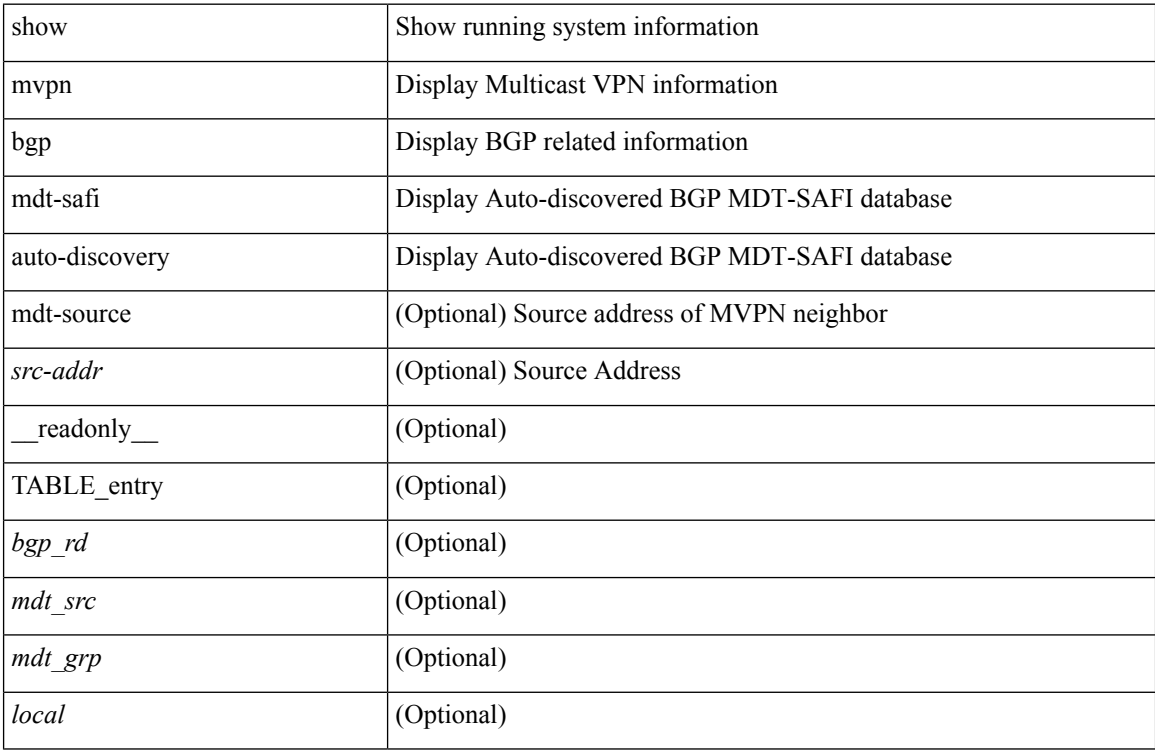

#### **Command Mode**

# <span id="page-56-0"></span>**show mvpn mdt encap**

show mvpn mdt encap [ vrf { <vrf-name> | <vrf-known-name> | all } ] [ \_\_readonly\_\_ TABLE\_vrf <out\_context> { TABLE\_encap <encap\_index> <mdt\_grp> <mdt\_src> <mdt\_src\_if> } ]

## **Syntax Description**

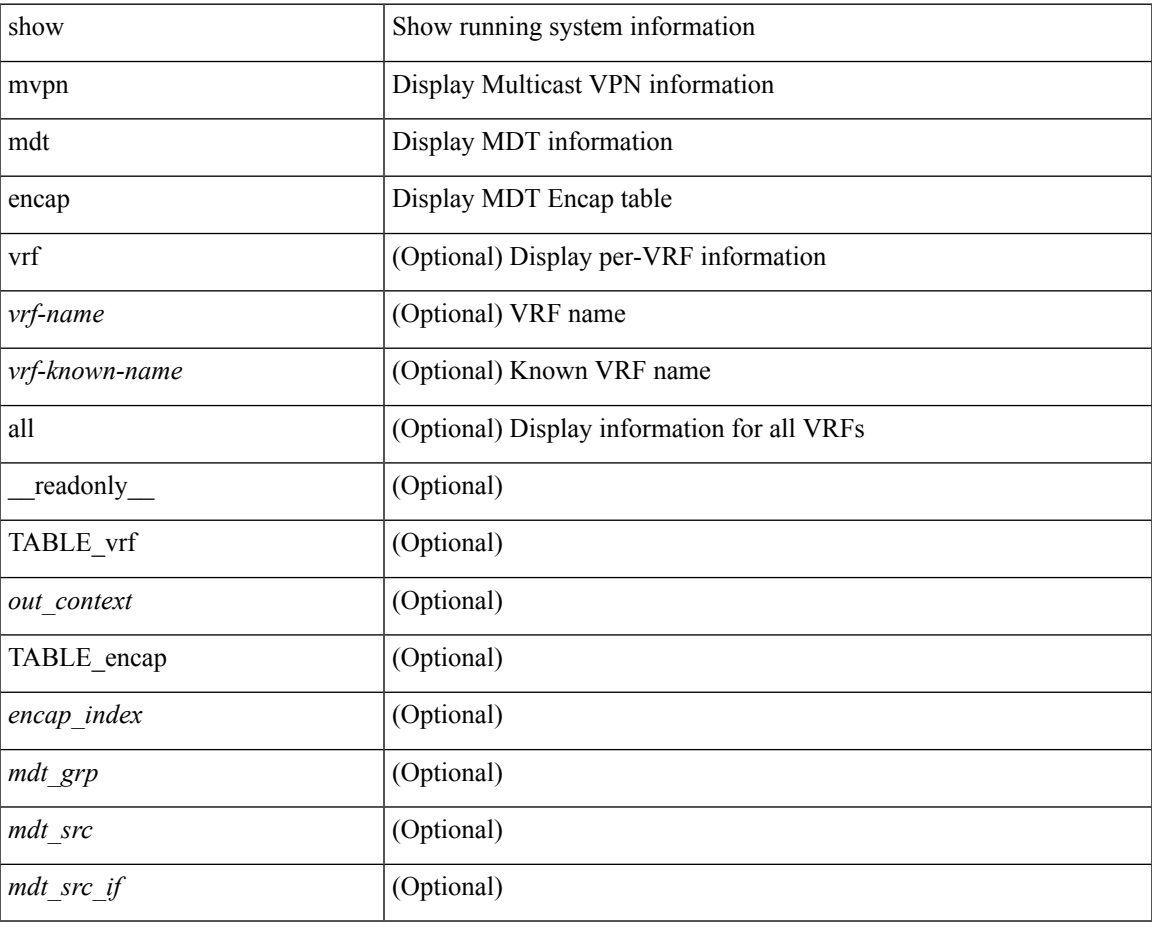

**Command Mode**

# <span id="page-57-0"></span>**show mvpn mdt route**

show mvpn mdt route [detail ] [\_readonly\_TABLE\_vrf <out\_context> [TABLE\_mroute <src\_addr> <grp\_addr> <uptime> <ref\_count> ] ]

## **Syntax Description**

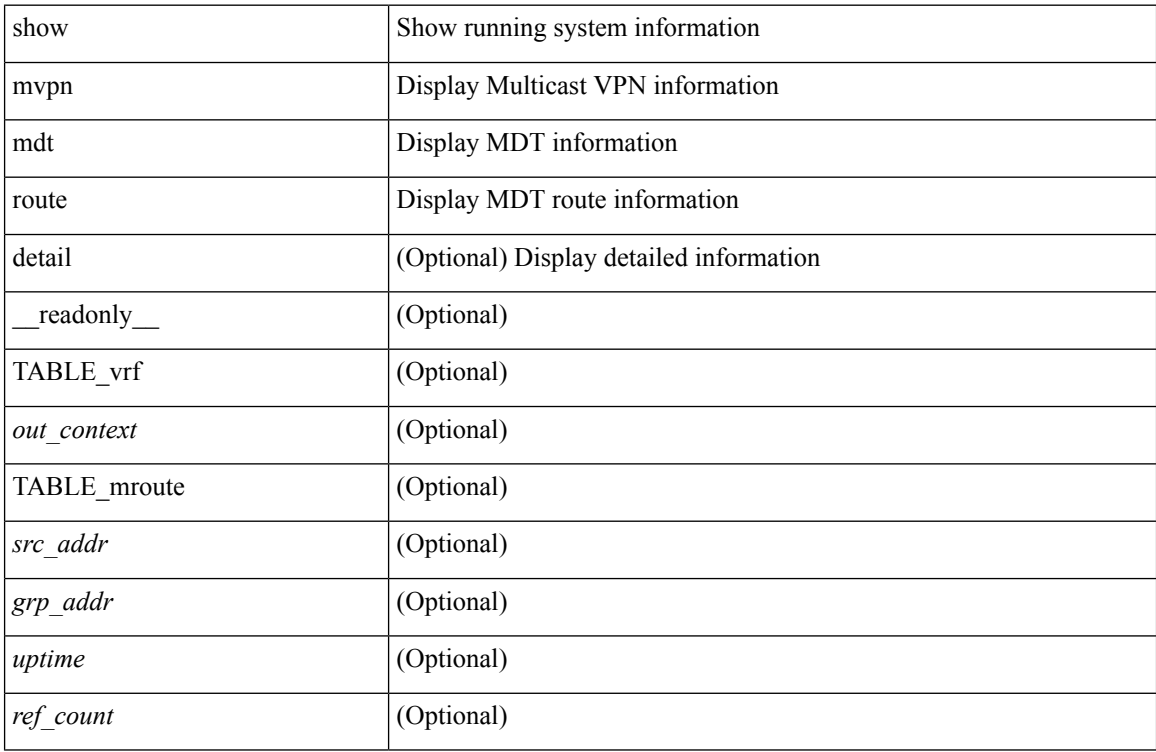

#### **Command Mode**